## JOSÉ LUIZ BARBOSA DE MORAES

## INFRAESTRUTURA DE REDES SEM FIO NA ZONA RURAL DE BUENO BRANDÃO

Trabalho de Conclusão de Curso apresentado como prérequisito de conclusão do curso de Graduação Tecnológica de Redes de Computadores no Instituto Federal de Educação, Ciência e Tecnologia do Sul de Minas Gerais – Campus Inconfidentes, para obtenção do título de Tecnólogo em Redes de Computadores.

Orientador: Luiz Carlos Branquinho Caixeta Ferreira

#### INCONFIDENTES

## JOSÉ LUIZ BARBOSA DE MORAES

## INFRAESTRUTURA DE REDES SEM FIO NA ZONA RURAL DE BUENO BRANDÃO

Data de Aprovação: de  $\frac{d}{dt}$  de 2013

Orientador: Luiz Carlos Branquinho Caixeta Ferreira (IF SUL DE MINAS- Campus Inconfidentes)

 $\mathcal{L}_\text{max} = \mathcal{L}_\text{max} = \mathcal{$ 

 $\mathcal{L}_\text{max}$  and the contract of the contract of the contract of the contract of the contract of the contract of the contract of the contract of the contract of the contract of the contract of the contract of the contrac

Prof. Bruno Amarante Couto Rezende (IF SUL DE MINAS – Campus Inconfidentes)

Prof. André Luigi Amaral di Salvo (IF SUL DE MINAS – Campus Inconfidentes)

# DEDICATÓRIA

José Luiz Barbosa de Moraes

Dedico este trabalho a minha família, meus amigos que sempre estiveram do meu lado durante esta jornada, me apoiaram e incentivaram a continuar

.

## AGRADECIMENTOS

Agradeço ao nosso orientador, pelos conselhos que ajudaram bastante no desenvolvimento do trabalho, a empresa Mega Web pelo apoio total durante o desenvolvimento do projeto, aos professores e mestres que me apoiaram e guiaram em mais um desafio de vida.

#### RESUMO

Atualmente com o avanço das redes de computadores é comum em quase todas as residências a existência de um computador conectado à Internet. Na zona rural de Bueno Brandão onde os recursos são imitados uma alternativa é a comunicação Wireless usando radio frequência, possui uma boa relação custo/beneficio e taxas de transmissão satisfatórias. Este trabalho identifica o local onde as estações estão montadas e os equipamentos utilizados como cabos, antenas, conectores e o Mikrotik. É feito o levantamento e a documentação dos custos da implantação do novo ponto de transmissão e suas configurações, bem como os equipamentos que são utilizados pelos clientes, este estudo demonstra a situação atual do uso da Internet na zona rural do Brasil e no município de Bueno Brandão localizado no Sul do estado de Minas Gerais, esta é uma alternativa satisfatória para que a empresa continue em atuação mesmo com a implantação de novas tecnologias no mercado.

Palavras chave – computador, wireless, custos, Mikrotik, equipamentos, Internet.

## ABSTRACT

Currently with the advancement of computer networks is common in almost all homes that there is a computer connected to the Internet. In rural Bueno Brandão where resources are more limited an alternative is the wireless communication using radiofrequency there for has a cost / benefit, and transmission rates satisfactory.This work identifies the location where the stations are mounted, and equipment used in repeater station, as cables, antennas, connectors, and equipment wireless transfer for Mikrotik. It is a survey and documentation of deployment costs new point transmission, and its settings, as well as the equipment used on clients,shows the current situation of Internet use internet in rural Brazil and the city of Bueno Brandão in the states of Minas Gerais, and is a satisfactory alternative for the company continue acting even after the implementation of new technologies to market.

Keywords – computer, wireless, costs, Mikrotik, equipment, Internet.

# LISTA DE SIGLAS

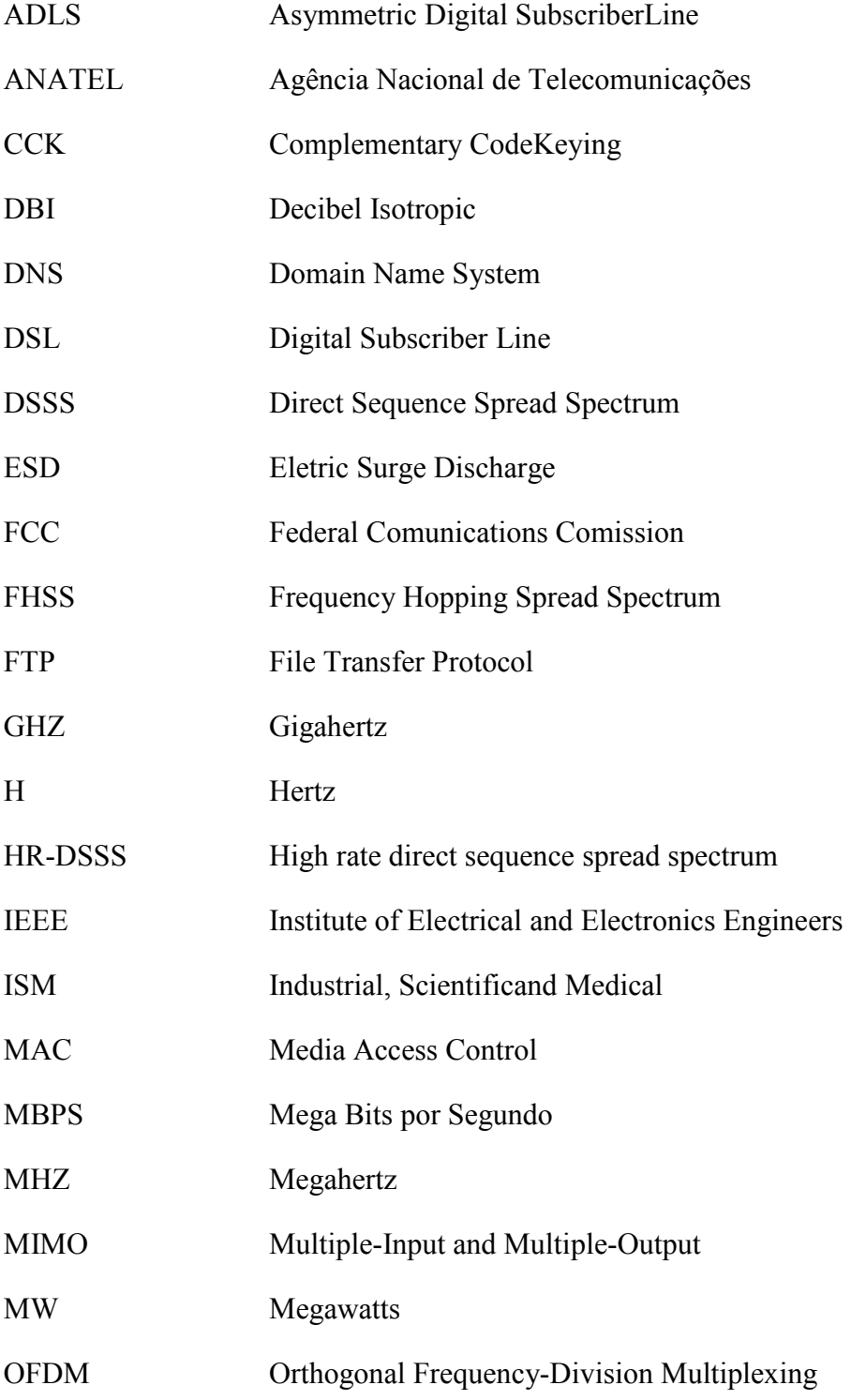

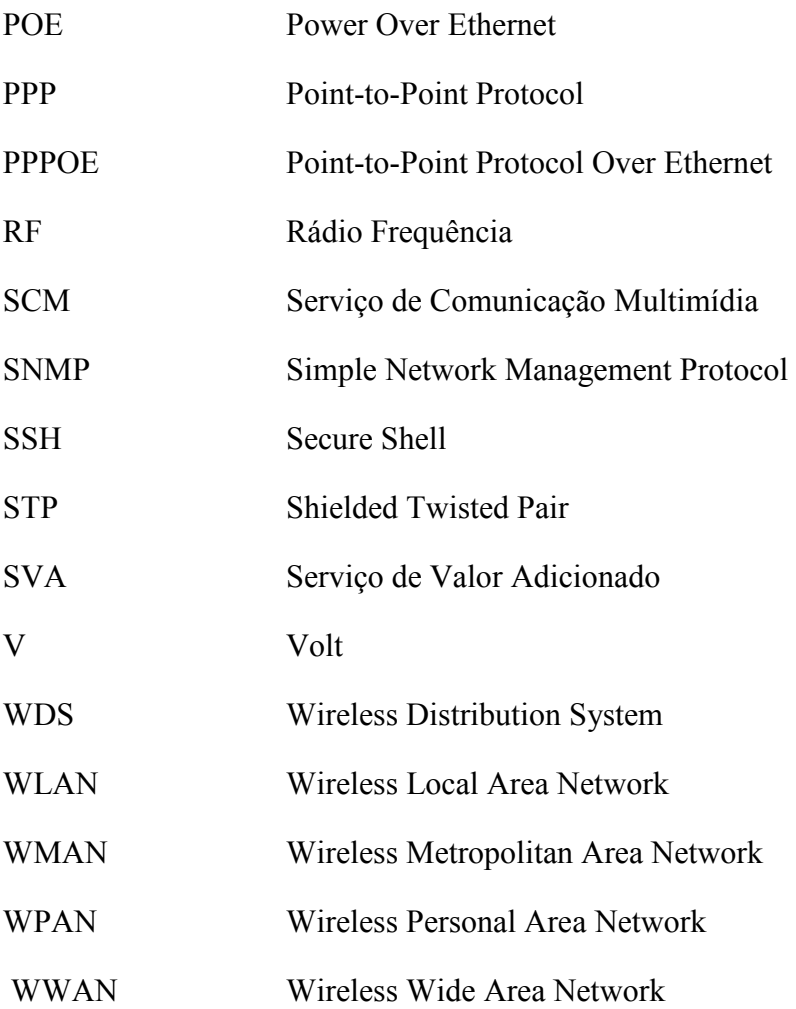

# **SUMÁRIO**

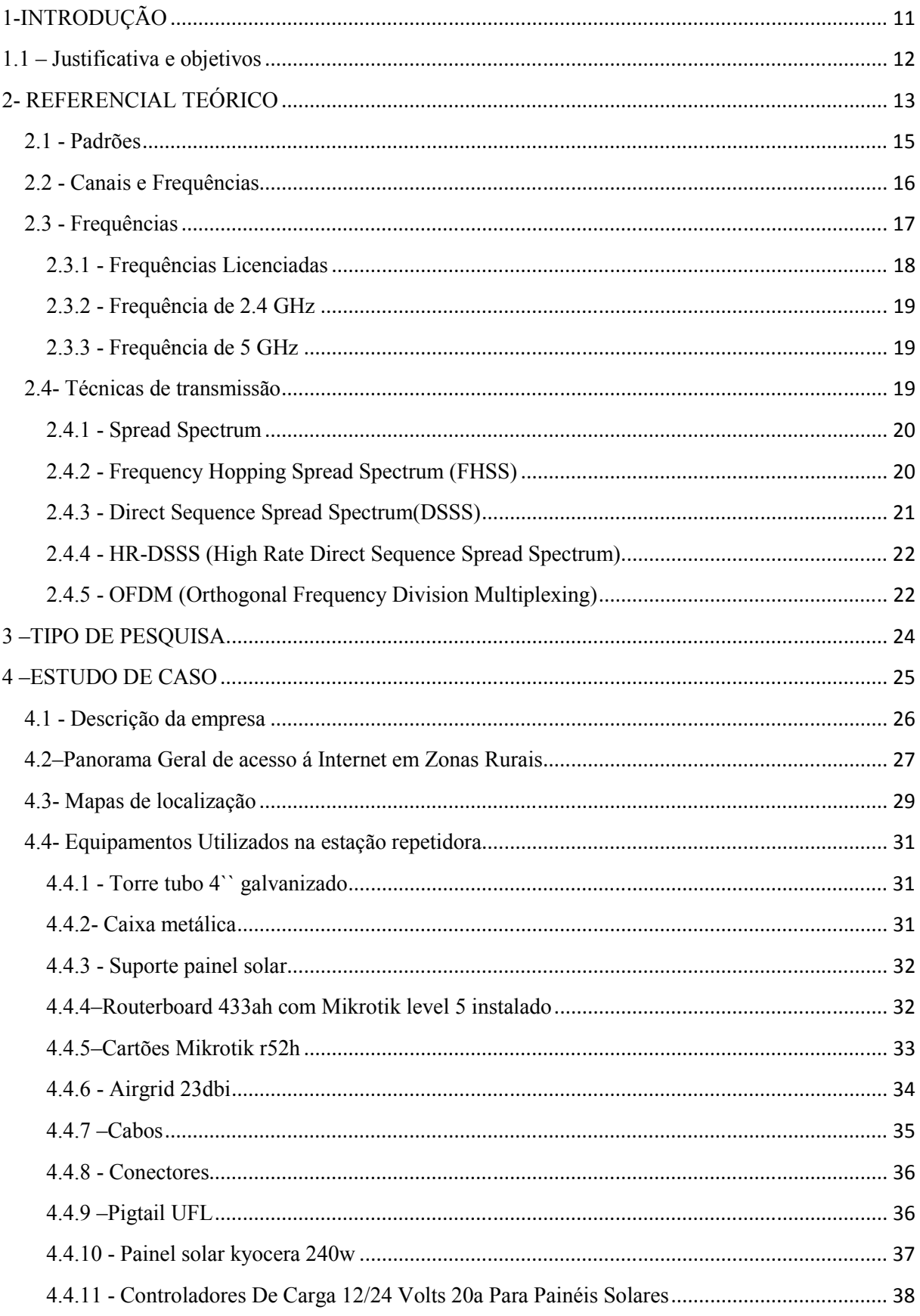

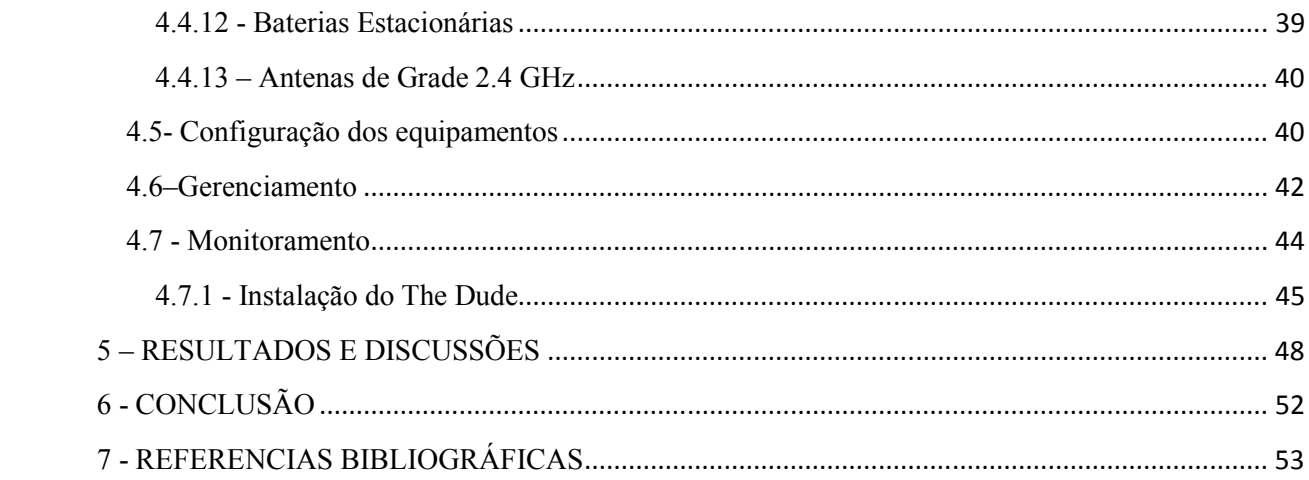

## 1-INTRODUÇÃO

 As redes de computadores têm crescido exponencialmente em todo o mundo. Há duas décadas, poucas pessoas tinham acesso à rede mundial de computadores. Agora, a comunicação virtual transformou-se em uma parte essencial da infraestrutura de todos.

 Nos dias atuais podemos pensar em redes wireless como uma alternativa bastante interessante em relação às redes cabeadas. Suas aplicações são inúmeras e variadas. O fato de ter a mobilidade como principal característica, tem facilitado sua aceitação, principalmente nas empresas.

A evolução dos padrões oferecendo taxas de transmissão comparáveis a Fast Ethernet, por exemplo, torna as redes wireless uma realidade cada vez mais presente. WLANs (Wireless local area networks) usam ondas de radio para transmissão de dados, comumente transmitem na faixa de frequência 2.4 Ghz ou 5 Ghz.

 Com o avanço das redes de computadores é comum em quase todas as casas a existência de um computador conectado à Internet. Na zona rural onde os recursos são mais limitados uma alternativa é a comunicação via satélite ou através de radiofrequência.

 A comunicação Wireless usando radiofrequência apresenta-se como a mais viável, pois possui uma boa relação custo/beneficio, e taxas de transmissão satisfatórias.

#### 1.1 – Justificativa e objetivos

 Cada dia mais as pessoas vêem a necessidade do uso da Internet em suas residências, seja para uso pessoal ou empresarial. Este trabalho tem como objetivo descrever a montagem de estações repetidoras na zona rural.

 Este projeto identificará o lugar onde as estações estão montadas e os equipamentos utilizados na estação repetidora pelos clientes, como cabos, antenas, conectores e equipamentos de transmissão a radio. Identifica ainda a estrutura física e lógica das repetidoras e os padrões utilizados.

 As estações têm o objetivo de aumentar o número de clientes do provedor e são instaladas levando em consideração dois pontos: a população rural e o número de clientes que procuraram o provedor interessados no serviço de internet em suas residências.

Outro ponto que será abordado neste trabalho serão os custos de implantação da estação repetidora, a quantidade de clientes utilizando os serviços e o lucro real que a empresa obtém mensalmente com os clientes da zona rural.

Aperfeiçoar o uso dos recursos tecnológicos da informação e da comunicação para colaborar na produção e socialização do conhecimento, viabilizando o desenvolvimento social e o acesso à formação e à informação para todos, assegurando a disponibilidade e o acesso a novas tecnologias.

 Como a empresa já vem realizando esse investimento há algum tempo será de extrema importância o estudo de levantamento de custos, já que a mesma não possui essa documentação.

## 2- REFERENCIAL TEÓRICO

A comunicação sem fio serve para levar uma informação de um elemento emissor a um elemento receptor, podendo ser uma transmissão de curta distância como, por exemplo, um controle remoto ou uma transmissão de longa distância, informações que são enviadas por satélites [1].

A tecnologia Wireless (rede sem fios) permite a conexão entre diferentes pontos sem a necessidade de um meio físico, conectam-se por radiofrequência (comunicação via ondas de rádio) ou por infravermelho [10]. O uso mais comum é em redes de computadores. Uma rede de computadores sem fios são redes que utilizam ondas eletromagnéticas ao invés de cabos, tendo sua classificação baseada na área de abrangência delas: redes pessoais ou curta distância (WPAN), redes locais (WLAN), redes metropolitanas (WMAN) e redes geograficamente distribuídas ou de longa distância (WWAN) [10].

 Através da utilização de portadoras de rádio ou infravermelho, as redes locais wireless (WLANs) estabelecem a comunicação de dados entre os pontos da rede. Os dados são modulados na portadora de rádio e transmitidos através de ondas eletromagnéticas [10].

Varias portadoras de radiofrequência podem existir em um mesmo meio sem que uma interfira na outra.

 Para extrair os dados o receptor sintoniza numa frequência específica e rejeita as outras portadoras de frequências diferentes [10].

A ligação entre usuário residencial ou escola, por exemplo, e o provedor é o que se pode chamar de conexão física (figura 1). Trata-se do enlace entre o cliente e o provedor. Isso é serviço de telecomunicação e obriga o provedor a possuir a autorização de Serviço de Comunicação Multimídia (SCM), porém só o enlace não fornece ao usuário o acesso, de fato, à internet. A empresa deve contratar uma banda, também conhecido como link dedicado, que faz a chamada conexão lógica. Isso é chamado Serviço de Valor Adicionado (SVA).

 Sua definição, conforme Artigo 61 da Lei Geral de Telecomunicações (LGT) 9472/1997, é:

 ``Art. 61º serviço de valor adicionado é a atividade que acrescenta, a um serviço de telecomunicações que lhe dá suporte e com o qual não se confunde novas utilidades relacionadas ao acesso, armazenamento, apresentação, movimentação ou recuperação de informações. § 1º Serviço de valor adicionado não constitui serviço de telecomunicações, classificando-se seu provedor como usuário do serviço de telecomunicações que lhe dá suporte, com os direitos e deveres inerentes a essa condição. ``

 Daí, conclui-se que a conexão lógica não é serviço de telecomunicação, e, portanto, não sofre regulação por parte da Anatel. Ampliando mais o horizonte, vê-se que quem fornece esse link dedicado é também um provedor de serviço de telecomunicação, devendo possuir autorização para prestar oServiço de Comunicação Multimídia (SCM) [2].

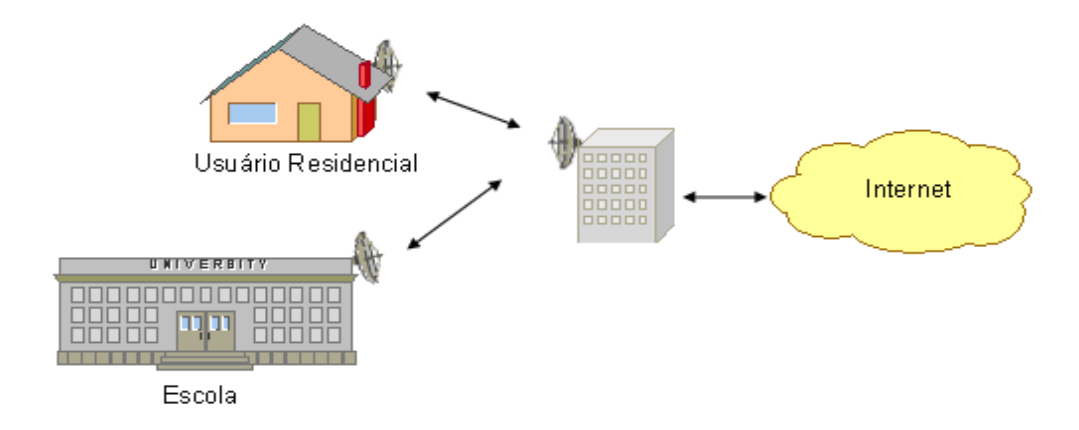

Figura 1. Esquema básico de comunicação wireless. Fonte: CORDEIRO(2009).

#### 2.1 - Padrões

 Existem vários padrões para as redes Wireless, cada um tem suas vantagens e desvantagens. Ao escolher um padrão deve se levar em consideração alcance, estrutura do local e custos.

 Os padrões IEEE 802 fazem parte de um conjunto de padrões desenvolvidos pela IEEE (Institute of Electrical and Electronics Engineers), instituição responsável pela especificação e padronização nas áreas de elétrica, eletrônica e de computação [6].

802.11A opera na faixa de frequência de 5.1 - 5.8 GHz e sua taxa de dados é de até 54 Mbps [5]. Oferece grande confiabilidade, por ser uma frequência menos utilizada. Fornece uma velocidade mais rápida que o padrão 802.11b (até 54 Mbps), porém com um alcance operacional menor.

802.11B opera com velocidade máxima de 11 Mbps e alcance máximo operacional de100 metros em ambiente fechado e 180 metros em área aberta. A velocidade de acesso depende bastante da distância ao ponto de acesso. A frequência é de 2.4 Ghz, o que pode ocasionar problemas de interferência com telefones sem fio, fornos de micro-ondas e etc.

802.11G é o mais recente e equaciona a principal desvantagem do padrão 802.11a, que é utilizar a faixa de 5GHz e não permitir interoperação com 802.11b. O fato de o 802.11g operar na mesma faixa (2,4 GHz) permite que equipamentos de ambos os padrões (b e g) coexistam no mesmo ambiente, possibilitando assim evolução menos traumática do parque instalado. Além disso, o 802.11g incorpora várias das características positivas do 802.11a, como utilizar também modulação OFDM (Orthogonal frequency-division multiplexing) e velocidade, cerca de 54 Mb nominais [8].

802.11N usam rádios e antenas múltiplos em extremidades, cada um transmitindo na mesma frequência para estabelecer fluxos múltiplos. A tecnologia de entradas múltiplas/saídas múltiplas (MIMO) divide um fluxo de taxa de dados alta em múltiplos fluxos de taxa menores e os transmite simultaneamente através de rádios e antenas disponíveis. A taxa máxima de dados chega até a 248 Mps teoricamente usando os dois fluxos.

| Padrões                                            | 802.11A      | 802.11B         | 802.11 G             | 802.11 N                    |
|----------------------------------------------------|--------------|-----------------|----------------------|-----------------------------|
| Data de aprovação                                  | Julho de1999 | Julho de2000    | Junho de<br>2003     | Outubro de<br>2009          |
| Taxa<br>máxima de transferência de<br>dados (Mbps) | 54           | 11              | 54                   | 600                         |
| Modulação                                          | <b>OFDM</b>  | <b>CCK/DSSS</b> | CCK/DSSS,<br>ou OFDM | CCK/DSSS, ou<br><b>OFDM</b> |
| Banda RF (GHz)                                     | 5            | 2,4             | 2,4                  | 2,4 ou 5                    |
| No. de fluxos espaciais.                           | $\mathbf{1}$ | $\mathbf{1}$    | $\mathbf{1}$         | $1,2,3$ , ou 4              |
| Largura nominal de canal<br>(MHz)                  | 20           | 20              | 20                   | 20 ou 40                    |

Tabela 1- Padronização de redes wireless

Fonte: www.teleco.com.br

# 2.2 - Canais e Frequências

A faixa de frequência das redes sem fio é dividida em 11 canais, padrão Norte Americano adotado pelo Brasil. Cada canal tem uma largura de banda de 22MHz, contudo, esses canais são sobrepostos, conforme mostrado na Figura 2.

Os únicos canais que não têm sobreposição são os canais 1, 6 e 11, que são os normalmente utilizados para evitar interferência [12].

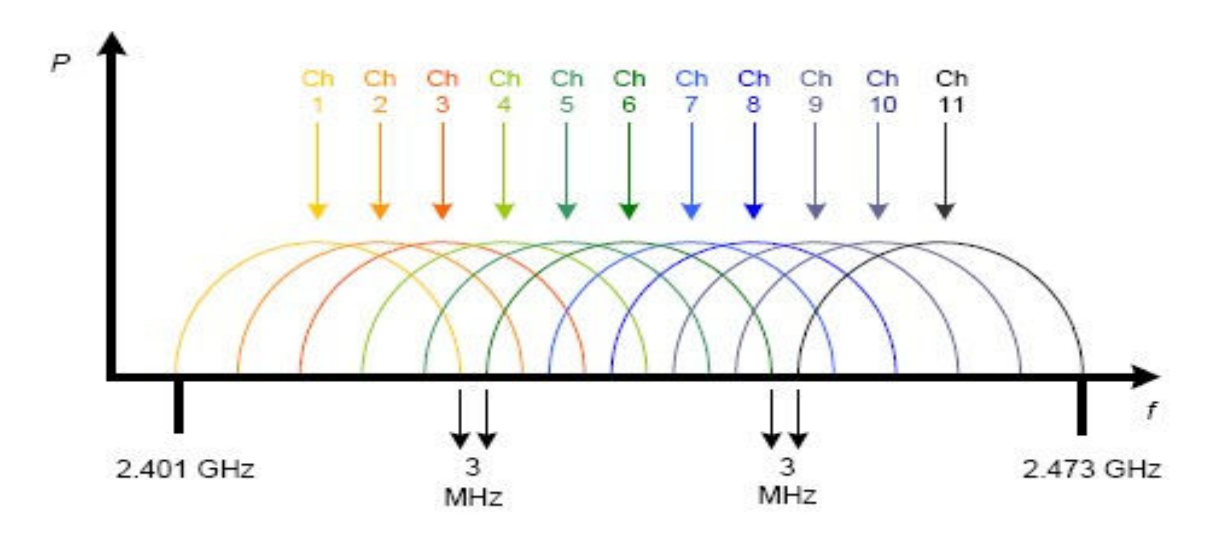

Figura 2- Canais e frequências centrais para o 802.11b. Fonte: CARTILHA PROJETO UCA: PROJETOS REDES SEM FIO

#### 2.3 - Frequências

Sinais de radiofrequência são utilizados pelos mais variados tipos de serviços, que vão desde as infraestruturas comerciais (estações de rádio e TVs, operadoras de telefonia móvel etc.) até as de uso militar, passando por serviços comunitários e de rádio amador. Porém, a maioria das faixas destinadas a cada um desses serviços não é padronizada internacionalmente.

Uma faixa livre em determinado país pode ser usada, por exemplo, em uma aplicação militar em outro, o que torna a comercialização e o uso de algumas dessas soluções por vezes complicados [8].

A frequência é o número de ondas completas que passam por um ponto fixo dentro de um período de tempo. A velocidade é medida em metros por segundo, a frequência é medida em ciclos por segundo (ou Hertz, abreviado como Hz) e o comprimento de onda é medido em metros.

A distância percorrida pela onda esta ligada a frequência do sinal, quanto maior a frequência, menor será o comprimento da onda e menor será a distância percorrida pela onda. Quanto maior o comprimento da onda maior será a facilidade de atravessar ou contornar obstáculos e quanto menor o comprimento da onda mais dados ela pode transportar.

A equação para calcular essa proporção é [13]:

 $PS = 32.4 + (20 \log D) + (20 \log F)$ 

Onde:

 $PS =$  perda do sinal D = distância em quilômetros  $F = \text{frequência em MHz}$ 

## 2.3.1 - Frequências Licenciadas

Para cada tipo de serviço de telecomunicação a Anatel destina uma determinada faixa de frequência. Algumas faixas de frequência ou serviços precisam de uma licença da Anatel. É necessário que todos os equipamentos empregados tenham a licença aprovada e homologada pela Anatel [13].

Na tabela 2 podemos ver a faixa de frequência usada por tecnologia.

| Tecnologia | Faixa de frequência |  |  |
|------------|---------------------|--|--|
| $Wi-Fi$    | $2.4/5.0$ GHz       |  |  |
| Mesh       | $2.4/5.0$ GHz       |  |  |
| WiMax      | $2.5/3.5/10.5$ GHz  |  |  |
| 3G         | $1.9/2.1$ GHz       |  |  |

Tabela 2 – Tecnologias e suas faixas de frequência

Fonte: www.guiadascidadesdigitais.com.br.

#### 2.3.2 - Frequência de 2.4 GHz

Esta faixa de frequência é usada por diversos equipamentos e serviços, é considerada uma faixa poluída por ser usada também por diversos aparelhos domésticos como forno micro-ondas, babás eletrônicas, telefones sem fios, bluetooth. Esta frequência é usada na comunicação sem fio pelos padrões 802.11 b e 802.11g [16].

#### 2.3.3 - Frequência de 5 GHz

Esta frequência possuí uma largura de banda maior, porém o alcance é menor do que a frequência de 2.4 GHz. Devido à alta potência de saída e sua flexibilidade quanto ao uso, produtos que operam nessa banda têm grande aceitação no enlace ponto a ponto ou em links de cliente onde as distancias são mais curtas [16].

#### 2.4- Técnicas de transmissão

A transmissão em redes de computadores consiste na transferência de dados entre dispositivos interconectados [4]. Isto é possível com a utilização dos elementos de hardware e com um meio de transmissão, que juntos estabelecem uma estrutura de comunicação. As redes sem fio podem trafegar dados em uma frequência de 2,4 ou5Gigahertz (GHz)utilizando canais de comunicação terminados pela Federal Comunications Comission(FCC) -órgão governamental fiscalizador e regulador das normas de telecomunicações nos Estados Unidos da América e regulamentada no Brasil pela Agência Nacional de Telecomunicações (ANATEL) pela resoluçãonº365 de 10 de maio de 2004.

#### 2.4.1 - Spread Spectrum

O spread spectrum usa sinais de baixa potência com seu espectro expandido, com o propósito de ocupar toda a largura de banda alocada ao mesmo tempo em que permite que outros usuários compartilhem o meio, usando códigos diferentes para cada assinante.

As principais características de um sinal Spread Spectrum (grande largura de banda e baixa potência) faz com que ele se assemelhe a um sinal de ruído. Como receptores não irão interceptar nem decodificar um sinal de ruído, isso cria uma espécie de canal de comunicação seguro [6].

Redes sem fio utilizam dois padrões de *spread spectrum*, DSSS e FHSS, para alcançar maior largura de banda, que são chamadas OFDM e HR-DSSS.

## 2.4.2 - Frequency Hopping Spread Spectrum (FHSS)

O FHSS (Frequency Hopping Spread Spectrum), espectro de dispersão de saltos de frequência utiliza 79 canais, cada um com 1 MHz de largura, começando na extremidade baixa de uma banda não licenciada denominada Industrial, Scientificand Medical (ISM) de 2.4 GHz.

No FHSS, o transmissor constantemente muda a frequência portadoradentro da banda alocada, de acordo com um código especificado. O receptor deve conhecer este código a fim de acompanhar a freqüência portadora o que garante certa segurança, já que o invasor precisa conhecer esta sequência de códigos caso tente realizar algum tipo de invasão [16].

A figura 3 ilustra um sistema de FHSS usando uma sequência de cinco frequências: 2.449 GHz, 2.452 GHz,2.448 GHz, 2.450 GHz, 2.451 GHz.

Quando a informação é transmitida até a portadora 2.451 GHz, o processo de transmissão se repete iniciando de 2.449 GHz, o processo se repete até que a transmissão seja concluída.

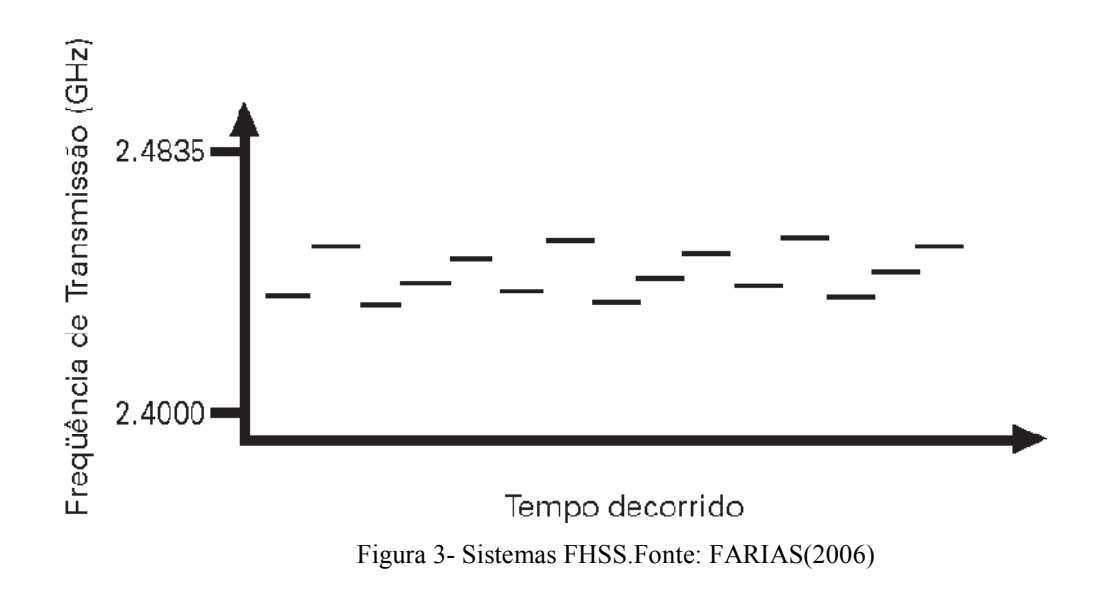

## 2.4.3 - Direct Sequence Spread Spectrum(DSSS)

No DSSS a informação a ser transmitida é multiplicada digitalmente por uma sequência de frequência mais alta, aumentando, desta forma, a largura de banda da transmissão.

No DSSS cada bit é transmitido como 11 chips, usando o que se denomina sequência de Barker. Ele utiliza modulação por deslocamento de fase a 1Mbaud, transmitindo 1 bit por baud quando opera a 1 Mbps e 2 bits por baud quando opera a 2 Mbps [11].

 Em uma rede DSSS são utilizados 11 canais diferentes, cada canal opera em uma largura de 22 MHz, esses canais em conjunto formam a frequência de 2.4 GHz utilizada em redes wireless.

Neste caso apenas três canais não se sobrepõe, caso seja utilizado o canal 1, o canal 6 não será sobreposto, o mesmo ocorre quando se utiliza o canal 3, o canal 8 não será sobreposto, isto implica na utilização de cinco faixas de canais de 22 Mhz para que não ocorra a sobreposição, sendo assim há apenas 3 canais sem sobreposição e se diz que são ortogonais entre si.

#### 2.4.4 - HR-DSSS (High Rate Direct Sequence Spread Spectrum)

Esta técnica é uma extensão da DSSS que tem como objetivo aumentar a velocidade de transmissão. Ela utiliza milhões de chips/s para alcançar 1Mbps na banda de 2,4 GHz. As taxas de dados admitidas são 1, 2, 5 e 11Mbps e podem ser adaptadas dinamicamente durante a operação para alcançar velocidade ótima sob as condições de carga e ruído. Esta técnica é a utilizada pelo padrão 802.11b e, embora seja mais lenta que o padrão 802.11a, seu alcance é sete vezes maior e na grande maioria dos casos sua implementação é o mais simples possível [11].

#### 2.4.5 - OFDM (Orthogonal Frequency Division Multiplexing)

 Multiplexação por divisão de frequência ortogonal (Orthogonal Frequency- Division Multiplexing- OFDM) é outra técnica bastante utilizada atualmente, a fim de combater os efeitos dos percursos múltiplos. A multiplicação é aplicada, além das redes sem fio, no acesso à Internet pelo par trançado. Além disso, é amplamente usada na radiodifusão digital, estando presente no padrão brasileiro de TV Digital [8].

A multiplexação OFDM faz uma divisão de cada símbolo em vários sinais. Estes sinais modulam diversas portadoras, chamadas de subportadoras, em vez de uma única [3]. Assim, um sinal em banda larga é dividido em diversos de banda estreita conforme a figura 4.

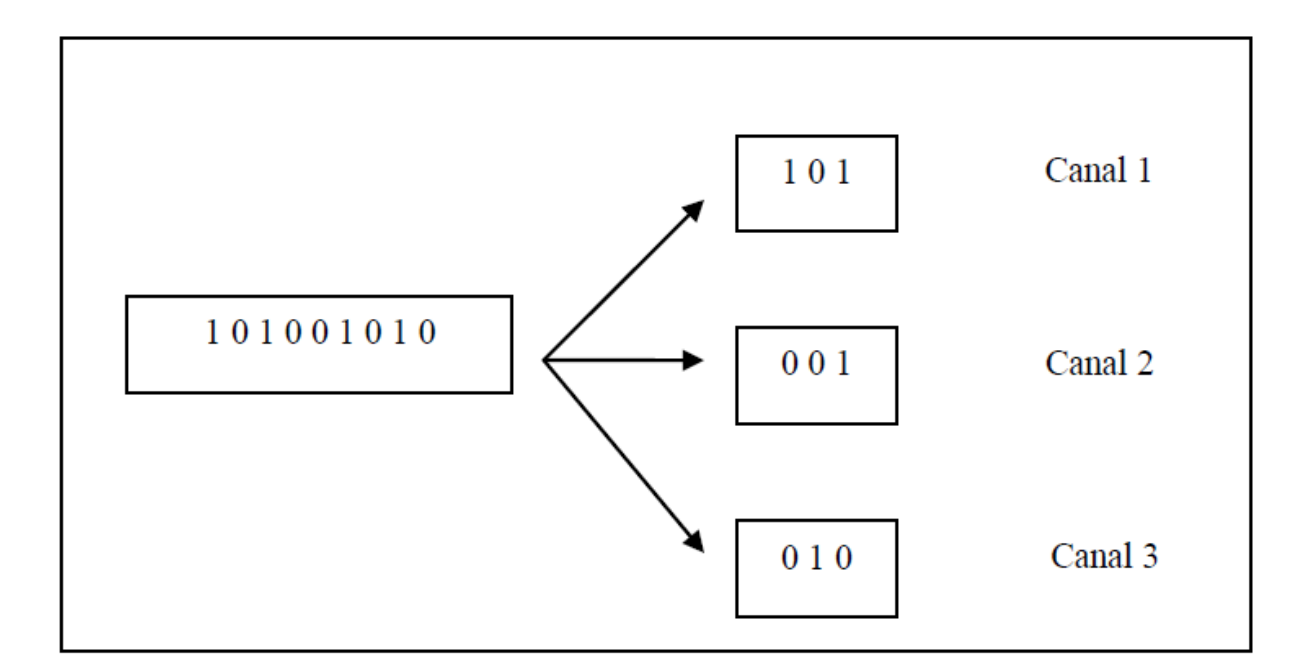

Figura 4 – Multiplexação OFDM. Fonte: FARIAS (2006)

Essa divisão do sinal em muitas bandas estreitas proporciona vantagens em relação ao uso de uma única banda larga, como melhor imunidade a interferência de banda estreita e a possibilidade de usar bandas não contiguas [16].

## 3 –TIPO DE PESQUISA

 Este trabalho se caracteriza em utilizar conhecimentos básicos na montagem de uma infraestrutura de rede sem fio para suprir as necessidades da empresa fornecedora, expandir sua área de atuação e levar tecnologia através do acesso à Internet à população rural.

 A pesquisa trata-se de um estudo de caso, os pontos abordados neste trabalho levaram em consideração fatores reais, desde a implantação da estação repetidora até a configuração de equipamento final, na residência do cliente.

 Quanto aos objetivos serão avaliados fatores que dificultam a implantação de um novo ponto de transmissão wireless, a estruturação da estação repetidora e os benefícios econômicos, sócias e ambientais os quais a empresa se comprometeu a realizar.

## 4 –ESTUDO DE CASO

O acesso à Internet banda larga é essencial para o desenvolvimento econômico de regiões do país atualmente. O acesso a rede mundial de computadores possibilita a utilização de serviços de comércio eletrônico, uma integração entre a comunidade e instituições comerciais e governamentais, bem como uma socialização efetiva da comunidade rural de Bueno Brandão, cidade localizada no sul de Minas Gerais com população de aproximadamente onze mil habitantes, onde quase 50% são da zona rural.

 O primeiro passo na elaboração deste projeto surgiu com a necessidade de algumas pessoas da zona rural de Bueno Brandão em utilizar acesso à Internet.

 A partir daí a empresa Mega Web viu um cenário para o investimento em uma infraestrutura de comunicação de dados baseado em tecnologia wireless (Sem-Fio) que possibilitasse o acesso aos meios de informação e comunicação, de forma a gerar oportunidades de desenvolvimento econômico e social aos bairros de zona rural do município.

 Assim, quando é definido o bairro que será atendido, é necessária uma pesquisa de campo para verificar em qual ponto será instalada a estação repetidora, para atender os habitantes daquela região. Este ponto deve ser de preferência o ponto mais alto daquele bairro, para atender o maior número de clientes possíveis.

 Outro fator que deve ser analisado na escolha deste ponto de transmissão é a linha de visada, entre a nova estação repetidora e a estação distribuidora, para que o enlace possa ser fechado entre as duas estações.

 A partir daí são definidos os equipamentos utilizados na estação. Como a empresa já possui anos de experiência e uma metodologia de trabalho, isso contribuiu na definição dos equipamentos, fatores e variáveis que foram levados em consideração para a implantação deste novo ponto.

A estação repetidora é o ponto de acesso responsável por transmitir Internet aos clientes. Esta estação recebe o link da estação principal, e distribui aos clientes via wireless. Os equipamentos utilizados tais como antena direcional, caixa hermética e cabos seguem a padronização da empresa.

 Vale ressaltar que a empresa Mega Web vem reutilizando equipamentos que foram retirados de clientes da zona urbana, os quais foram alterados para equipamentos mais novos diminuindo muito o custo de instalação no cliente da zona rural e ainda leva em consideração o caráter ambiental, já que fatalmente esses equipamentos acabariam dispensados.

 A instalação de um novo ponto de transmissão leva em consideração o padrão da empresa, portanto é uma opção entre muitas outras. Na implantação da estação repetidora são respeitados os custos pré-estabelecidos e o objetivo é atender a empresa em suas exigências e limitações da melhor maneira possível.

## 4.1 - Descrição da empresa

 A empresa Mega Web Provider foi fundada em 2008, e atua na área de telecomunicações, fornecendo Internet banda larga aos seus clientes utilizando a tecnologia wireless. Atua também na área de venda e manutenção de computadores, lanhouse e locadora.

Tem sempre o objetivo de melhorar o atendimento e possuir um diferencial em relação aos concorrentes.

 A empresa atua nos municípios de Bueno Brandão e Inconfidentes localizados no sul de Minas Gerais, e oferece planos de 600 kbps, 900 Kbps e 1200 Kbps nas áreas rurais do município de Bueno Brandão.

 Vale ressaltar que a empresa fornece em dois de seus pontos de transmissão (Quilombo e Guabiroba) um link na frequência de 5Ghz, oferecendo planos de até 4000 Kbps aos clientes.

 A Mega Web possui uma estrutura centralizada, onde recebe o link principal da operadora e redistribui de acordo com a necessidade e infraestrutura da rede até a portadora que distribui o link aos clientes.

São utilizados os padrões 802.11b e 802.11g, dependendo do ponto de transmissão, os clientes tem acesso a internet através de antenas de grade direcionais nas frequências de 2.4 Ghz e 5.8 Ghz e roteadores com a tecnologia POE (Power Over Ethernet). A autenticação é feita via MAC (Media Access Control) e PPPoE (Point-to-Point Protocol over Ethernet) que é derivado do protocolo PPP (Point-to-Point Protocol), muito utilizado e conhecido nas conexões ADLS (Asymmetric Digital Subscriber Line) e DSL (Digital SubscriberLine), o PPP efetua a autenticação no servidor e promove a comunicação entre o cliente e o servidor liberando o acesso à conexão.

## 4.2–Panorama Geral de acesso á Internet em Zonas Rurais

Indicadores pesquisados neste tópico indicam que o uso da Internet na zona rural ainda é muito baixo quando comparado aos usuários urbanos, segundo o NIC.br, 90% da população brasileira da zona rural não possuem acesso a internet, no sudeste esses números são menores mas ainda assim é um percentual considerável da população como mostra a tabela 3.

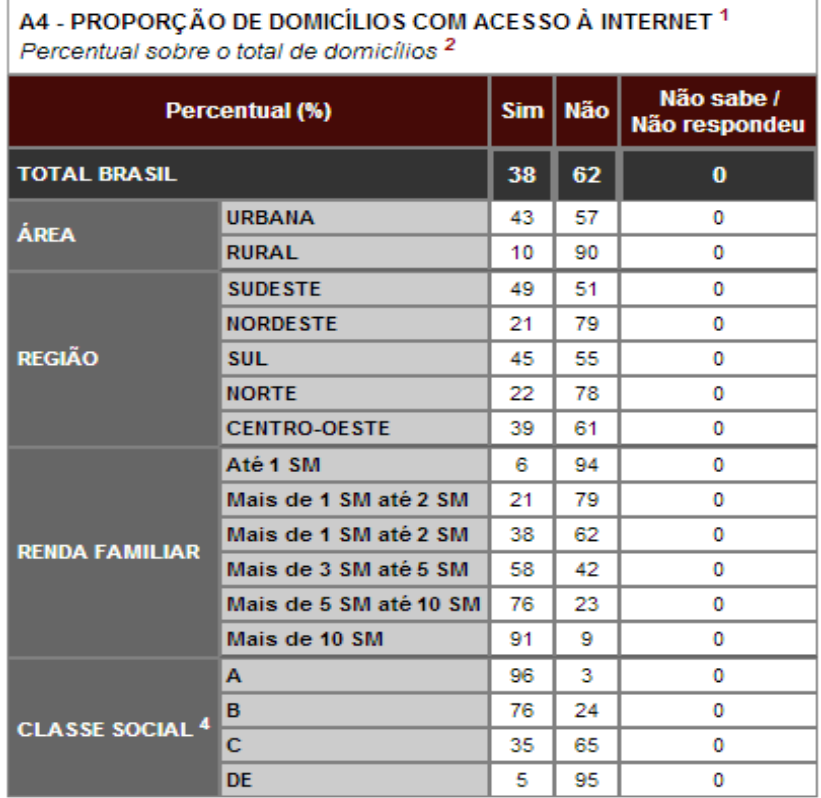

Tabela 3- Proporção de domicílios comacesso a Internet

1 Excluindo-se o acesso via telefone celular no domicílio.

<sup>2</sup> Base: 25 000 domicílios.

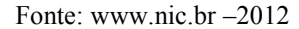

Ainda segundo o comitê Gestor de Internet as principais dificuldades encontradas para o uso de Internet são: custo, com 54%; locais alternativos de acesso, mencionado por 21%; seguidos pela falta de interesse e disponibilidade na área, com 18% e 17%, respectivamente. A principal barreira para o uso da Internet continua sendo a falta de habilidade, com 61% das menções.

Levando em consideração o censo demográfico do município de Bueno Brandão em 2012, com uma população total de 10892 pessoas, onde 47,9 % residem na zona rural como mostra a tabela 4. A área de atuação da empresa pode se tornar bem vasta, já que hoje a proporção de clientes residindo na zona rural representa 16,18% do total de clientes do provedor.

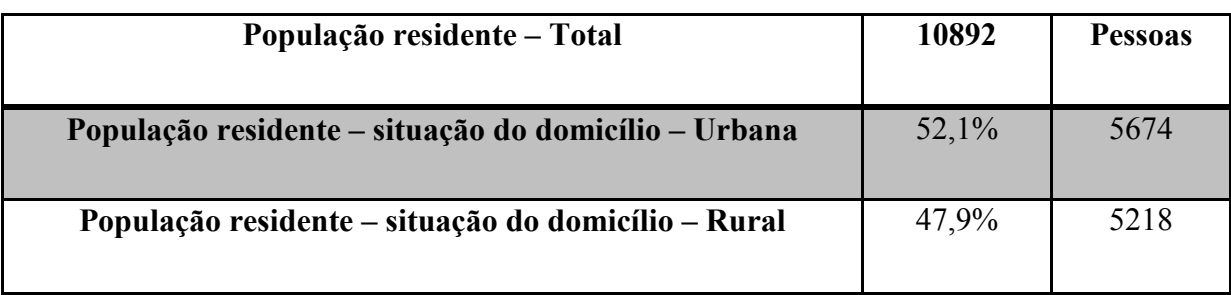

Tabela 4 - Levantamento populacional na cidade de Bueno Brandão.

Fonte: www.ibge.gov.br

## 4.3- Mapas de localização

O objetivo das estações repetidoras é atender a maior quantidade possível de clientes levando Internet wireless aos bairros em que foi implantado o projeto.

Na figura 5 é mostrado a distribuição dos enlaces entre os pontos de transmissão, a estação distribuidora principal possui a estrutura para fornecer o link às demais estações, há ainda a necessidade do enlace entre estações repetidoras nas quais a estação principal não possui visada direta.

 É possível perceber ainda a área de cobertura das estações na figura 5.1, as estações são montadas em lugares estratégicos, onde há a maior concentração de casas, consequentemente a maior quantidade de clientes.

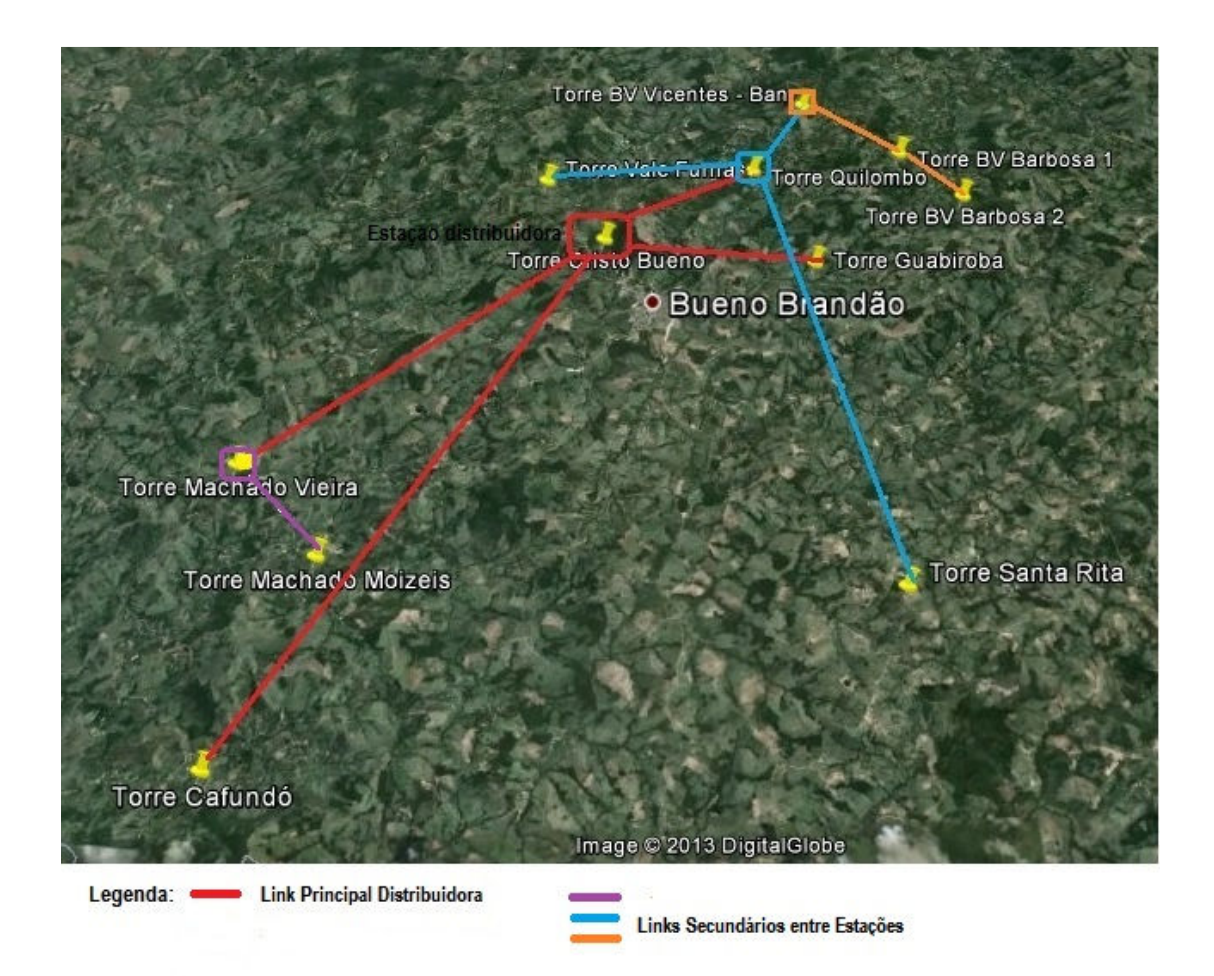

Figura 5 - Mapa de distribuição do Link

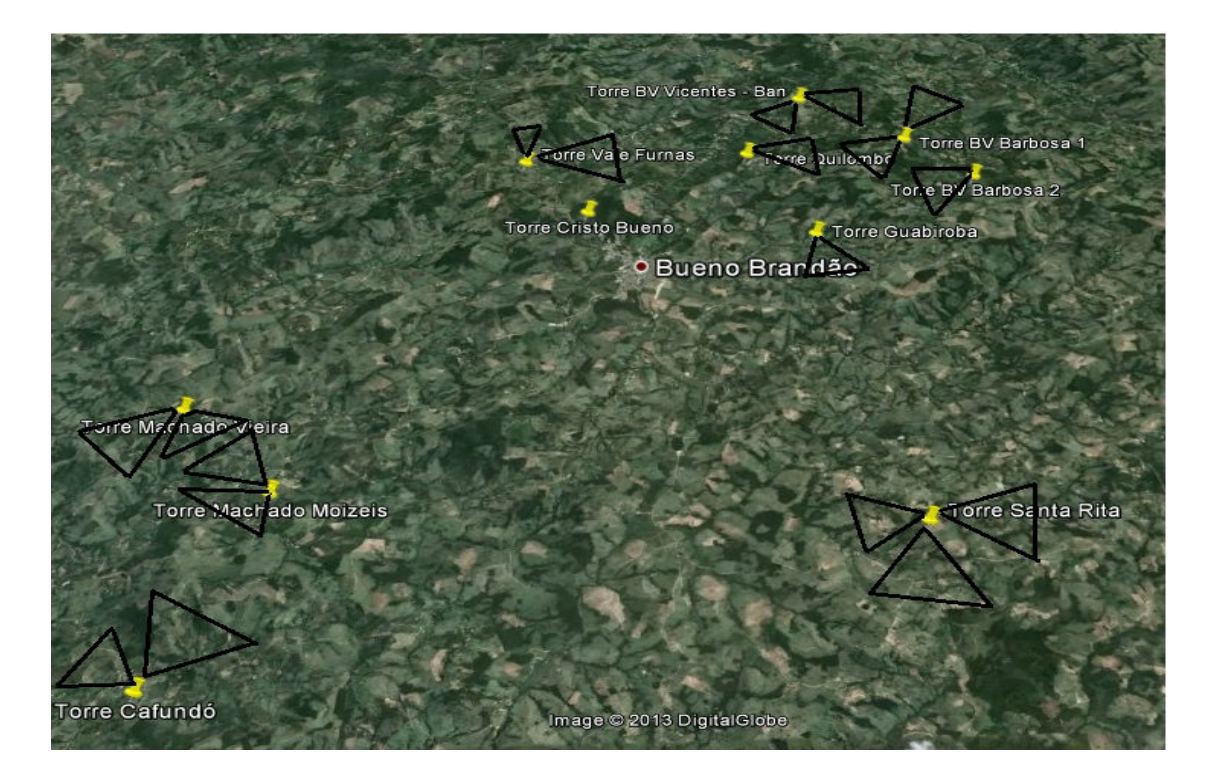

Figura 5.1 – Ângulo de cobertura das estações repetidoras

#### 4.4- Equipamentos Utilizados na estação repetidora

 Vários equipamentos foram utilizados para montar a infraestrutura das torres dos pontos de acesso, estes serão listados e descritos de acordo com sua instalação. Os equipamentos utilizados seguem o padrão da empresa, portanto, outras opções não foram levadas em consideração neste trabalho..

## 4.4.1 - Torre tubo 4`` galvanizado

 Torre metálica galvanizada de 4 polegadas e 8 metros de altura. Nela é acrescentado um suporte de metal galvanizado aumentando o alcance da torre para 12 metros que serve para suportar as diversas antenas de transmissão de sinal via rádio. Estas torres são aterradas a 1 metro de profundidade e na parte superior se utiliza astirantes com esticadores para garantir a segurança da torre.

## 4.4.2- Caixa metálica

 A caixa metálica é onde ficam os equipamentos como routerboards e baterias nas torres de transmissão. Tem a medida de 50x40x30cm, possui abraçadeiras para ser alocada próximo as antenas diminuindo o uso de cabos coaxiais, possui cadeado lateral para garantir melhor a segurança física dos equipamentos contra fenômenos naturais e vandalismo.

 A caixa é feita sobre encomenda de acordo com as especificações e necessidades da empresa.

#### 4.4.3 - Suporte painel solar

 Este suporte é preso à torre por parafusos. É feito sob encomenda já que o este item não acompanha o painel.

#### 4.4.4–Routerboard433ah com Mikrotik level5 instalado

 Para o gerenciamento dos links de conexões nas torres são usadas routerboards 433ah com Mikrotiklevel5 instalado (figura 6).

 Possui 128 MB DDR de memória e 64 MB de memória de armazenamento além de entrada MicroSD que lhe possibilita maior capacidade de armazenamento de dados e cache. Possuí um processador de alto desempenho Atheros AR7161 de 680 MHz, que não só a diferencia das demais linhas de Access Points de baixo custo que utilizam processadores inferiores, como lhe permite ter maior desempenho em análise e processamento de pacotes por segundo, obtendo assim maiores taxas de transferência e tráfego.

 Possui três portas Fast Ethernet 10/100 Mbit. Estas interfaces são utilizadas pelas antenas de enlace ponto-a-ponto, além de trêsslots para cartões MiniPCI. Garante um grande desempenho em distribuição de sinal wireless.

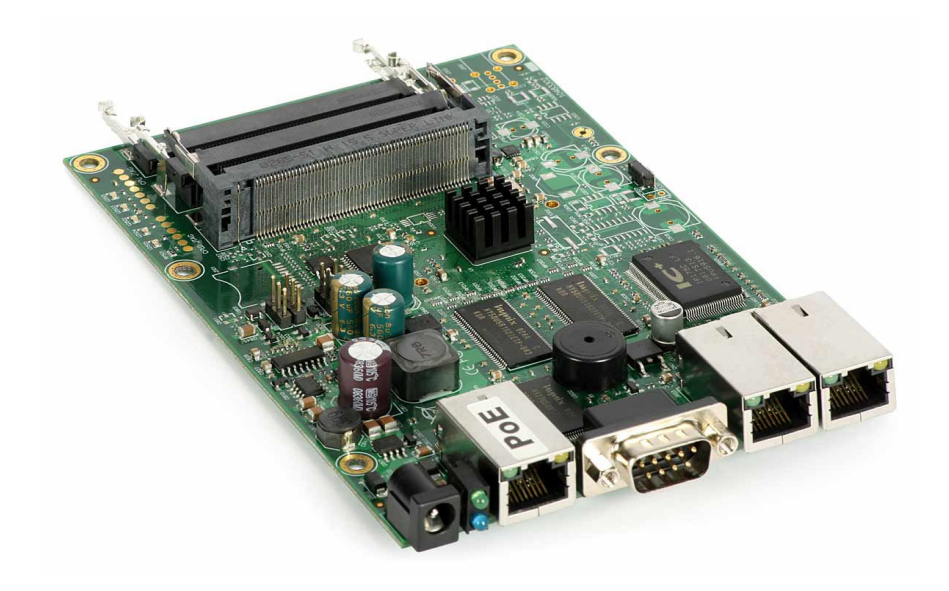

Figura 6 – Routerboard 433 AH

## 4.4.5–CartõesMikrotik r52h

 R52H é um cartão multibanda com potência de 350 MW para aplicações de alta velocidade (figura 6.1). Opera nas faixas de frequência de 2,192GHz a 2,593GHz e 4,920GHz a 6,1GHz e suporta modo turbo para transferências mais rápidas.

 São utilizados dois cartões na montagem estação repetidora, deixando um slot livre para uso futuro.

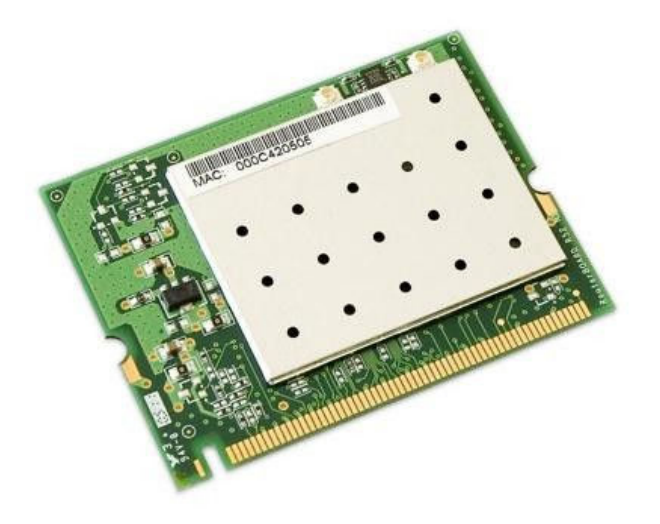

Figura 6.1 - Cartão Mikrotik R52H.

#### 4.4.6 - Airgrid 23dbi

 A antena Airgrid 23 dbi da Ubiquiti é utilizada para fazer os enlaces entre as torres (figura 6.2). É uma antena integrada e fornece solução viável entre desempenho e custo. São utilizadas duas antenas para realizar o enlace entre a estação distribuidora e a repetidora. Uma das antenas irá trabalhar no modostationwds (Wireless Distribution System), enquanto a outra irá fazer a função de access point wds.

 Pode ser usada na polaridade vertical ou horizontal, opera na faixa de 5.8 GHz, fornece excelente desempenho a prova de intempéries. Possui Led's indicadores de estado de funcionamento facilitando a operação nas instalações.

 Conta com proteção para interferências de RF (rádio frequência) e ESD (Eletric Surge Discharge), surtos de descargas elétricas, permitindo sua total operação em ambientes adversos. Pode atingir até 100 Mbps de throughput real e intervalos de distâncias de até 30 km.

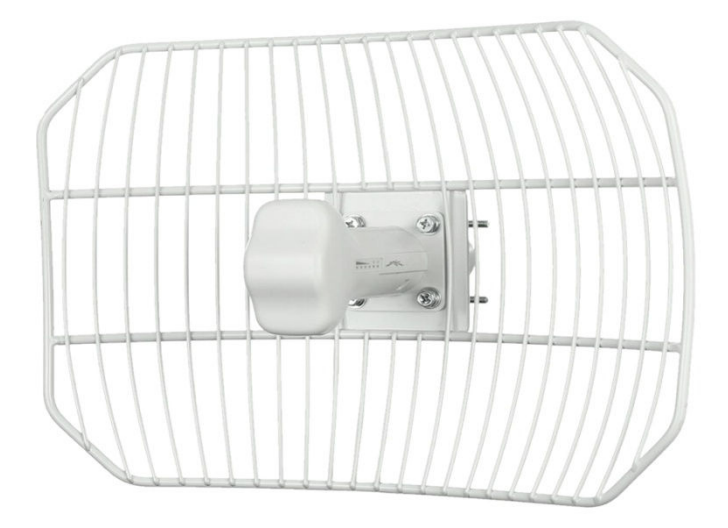

Figura 6.2 – Antena Airgrid 23 dbi

## 4.4.7 –Cabos

 O cabo coaxial (figura 6.3) é utilizado para conectar as antenas ao pigtail, pois é um cabo de baixa atenuação ideal para este tipo de aplicação. É utilizado também cabo STP CAT5 (ShieldedTwistedPair) e para a ligação entre a routerboard e as antenas de enlace (figura 6.4).

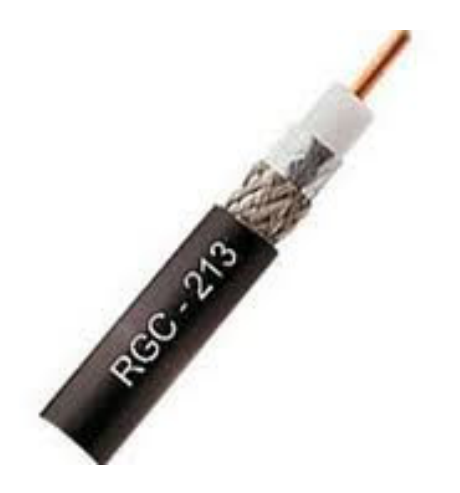

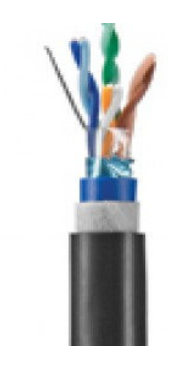

Figura 6.3- Cabo RGC - 213 Figura 6.4- Cabo STP CAT 5e

## 4.4.8 - Conectores

 Para conectar os cabos coaxiais às antenas de transmissão e ao pigtail são utilizados conectores machoRGC 213 (figura 6.8) e conectores RJ 45 blindado para as antenas de enlace ponto-a-ponto (figura 6.9).

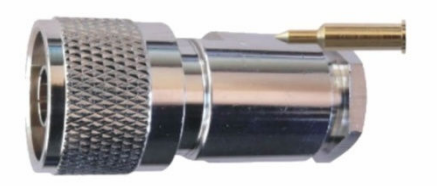

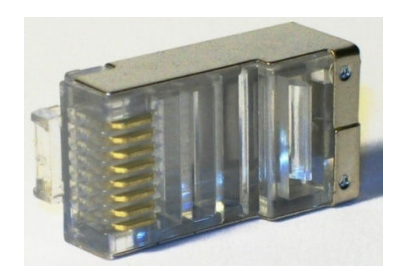

Figura 6.5 – Conector macho RGC 213 Figura 6.6- Conector RJ45 blindado.

4.4.9 –PigtailUFL

 O pigtail UFL (figura 6.7) é utilizado para conectar os cartões ao cabo coaxial e este a antena externa.

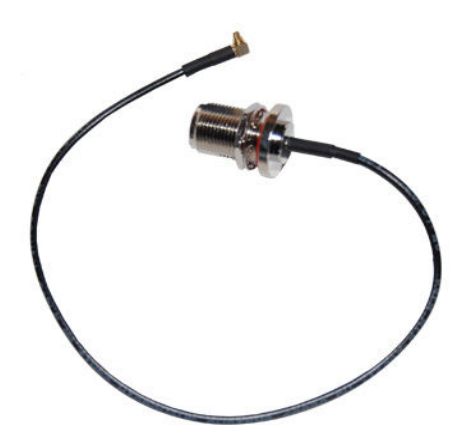

Figura 6.7–Pigtail UFL

#### 4.4.10 - Painel solar kyocera 240w

 A energia dos pontos de acesso é fornecida pelo sistema de energia solar. O painel solar fotovoltaico Kyocera 240W (figura 6.8)é apropriado para o carregamento de bancos de baterias que funcionem em 24Vcc. Também conta com duas barras transversais na parte de trás do módulo que conferem resistência ainda maior contra torção, fortes ventos e tempestades. Pesa 21Kg e tem dimensões de 1662 x 990 x 46 (mm). Este módulo fotovoltaico foi certificado pelo INMETRO com nota "A", apresentando eficiência de 14,6%. As células fotovoltaicas são protegidas por uma resistente camada de vidro temperado e a moldura em alumínio já vem com as furações para fixação.

|                                                                                         |                                   |                                                                                                    | the property of the company of the                                                                            |                                                                                                    |                                                     |
|-----------------------------------------------------------------------------------------|-----------------------------------|----------------------------------------------------------------------------------------------------|----------------------------------------------------------------------------------------------------|----------------------------------------------------------------------------------------------------|-----------------------------------------------------|
|                                                                                         |                                   |                                                                                                    |                                                                                                    |                                                                                                    |                                                     |
|                                                                                         |                                   |                                                                                                    |                                                                                                    |                                                                                                    |                                                     |
|                                                                                         |                                   |                                                                                                    |                                                                                                    |                                                                                                    |                                                     |
|                                                                                         |                                   |                                                                                                    |                                                                                                    |                                                                                                    |                                                     |
|                                                                                         |                                   | and the state of the control of                                                                                                    |                                                                                                    |                                                                                                    |                                                     |
|                                                                                         |                                   |                                                                                                    |                                                                                                    |                                                                                                    |                                                     |
|                                                                                         |                                   |                                                                                                    |                                                                                                    |                                                                                                    |                                                     |
|                                                                                         |                                   | the contract of the contract of the contract of<br><u> Karl III ya kutoka mwaka wa 1991 ya kutoka mwaka 1991 ya kutoka mwaka 1991 ya kutoka mwaka 1991 ya kutoka 1991 ya kutoka 1991 ya kutoka 1991 ya kutoka 1991 ya kutoka 1991 ya kutoka 1991 ya kutoka 1991 ya kutoka 1991 ya k</u> |                                                                                                    | and the state of the state of the                                                                                                    |                                                     |
| ____                                                                                    |                                   |                                                                                                    |                                                                                                    |                                                                                                    |                                                     |
|                                                                                         |                                   |                                                                                                    |                                                                                                    |                                                                                                    |                                                     |
|                                                                                         |                                   |                                                                                                    |                                                                                                    | the contract of the contract of                                                                                                    |                                                     |
|                                                                                         |                                   |                                                                                                    |                                                                                                    |                                                                                                    |                                                     |
| ___<br>the company of the company of                                                    | and the control of the control of | the contract of the contract of the<br><b>Report Follows</b>                                                                                                    |                                                                                                    |                                                                                                    |                                                     |
|                                                                                         |                                   |                                                                                                    |                                                                                                    |                                                                                                    |                                                     |
|                                                                                         |                                   |                                                                                                    |                                                                                                    |                                                                                                    |                                                     |
| the property of the control of the con-<br>the company of the company of                |                                   |                                                                                                    | and the set of the latter set of the set of the set of the set of the set of the set of the set of the set of |                                                                                                    |                                                     |
|                                                                                         |                                   |                                                                                                    |                                                                                                    |                                                                                                    |                                                     |
| the contract of the contract of the contract of the contract of the contract of         |                                   |                                                                                                    |                                                                                                    | <u> The Company of the Company of the Company of the Company of the Company of the Company of the Company of the Company of the Company of the Company of the Company of the Company of the Company of the Company of the Compan</u> | <b>Contract Contract Contract Contract Contract</b> |
|                                                                                         |                                   |                                                                                                    | ___                                                                                                    |                                                                                                    |                                                     |
|                                                                                         |                                   |                                                                                                    |                                                                                                    |                                                                                                    |                                                     |
| the control of the control of the control of<br>the property of the control of the con- |                                   | the contract of the contract of the                                                                                                    | the control of the control of                                                                                 | the company's company's                                                                                                    |                                                     |
|                                                                                         |                                   |                                                                                                    |                                                                                                    |                                                                                                    |                                                     |

Figura 6.8 – Painel Solar Kyocera

## 4.4.11 - Controladores De Carga 12/24 Volts 20a Para Painéis Solares

.

Estes controladores de carga/descarga (figura 6.9) reconhecem automaticamente a voltagem dos painéis, no caso da estação este controlador é fixado para trabalhar em 12v, em testes realizados pela empresa percebeu melhor desempenho do equipamento nessa voltagem. O controlador detecta se é dia ou noite, funciona em baterias de gel estacionárias e baterias de chumbo-ácido.

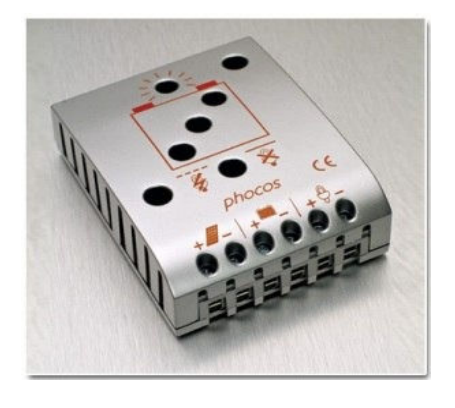

Figura 6.9 – Controlador de carga 12/24 volts 20 amperes

## 4.4.12 - Baterias Estacionárias

 As baterias estacionárias (figura 6.10) são ideais para aplicações que necessitam de armazenamento de grandes quantidades de energia, como energia solar e energia eólica, iluminação de emergência, entre outros.

 A empresa adota estas baterias por sua durabilidade, chega a fornecer energia aos equipamentos por até 48 horas sem alimentação, são livres de manutenção e não necessitam de reposição de água ou eletrólito durante toda sua vida útil.Possuem filtro anti-chama e indicador de teste que permite avaliar se a bateria está carregada (cor verde), descarregada (cor escura) ou danificada (cor clara).

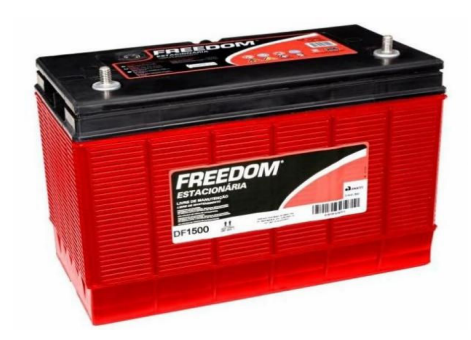

Figura 6.10 – Bateria estacionária.

 O fio elétrico flexível 1,5 mm faz a ligação do controlador até as baterias estacionárias.

## 4.4.13 – Antenas de Grade 2.4 GHz

 São utilizadas duas antenas de grade 2.4 Ghz para transmissão de Internet aos clientes, possuem um ganho de 23 dbm, para poder aumentar a abrangência do sinal, e um ângulo de 30 graus de abertura, um dos motivos na escolha dessas antenas é a reutilização, já que este equipamento não é mais utilizado na cidade (figura 6.11).

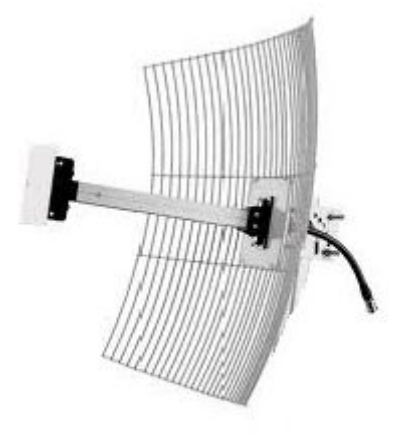

Figura 6.11 – Antena de grade 2.4 GHz

## 4.5- Configuração dos equipamentos

O link de Internet chega até a estação principal via radio digital, com uma frequência homologada pela Anatel. Este link chega sem interferência, pois a frequência é licenciada e não é permitido outros equipamentos operando na mesma faixa de frequência como determina a Anatel. Este link chega a passar até 400 Mbps de banda.

 O link chega nas antenas Ceragon e é recebido em uma Routerboard 1100 AHX2, este equipamento possui 10 interfaces Gigabits. Na interface que chega o link do fornecedor é configurado um IP válido fornecido pelo próprio fornecedor do link.

 Nesta Routerboard o gateway aponta para o endereço do fornecedor do link, e também nesta é configurado o servidor de DNS (Domain Name System). No Mikrotik é configurado NAT (Network Address Translation), pois os Ips das estações repetidoras são todos inválidos e é necessário ser feita a tradução dos endereços que saem com o Ip fornecido pelo fornecedor do link. Nesta Routerboard também são configuradas algumas regras de firewall para bloquear e detectar alguns vírus.

 Em uma das interfaces da Routerboad é configurado o Ip 192.168.0.1/ 29 e sai para um NanoBridge ou AirGrid 23 dbi na interface 192.168.0.2/29. A AirGrid M5 trabalha em modo AP WDS, com canal fixo e chega a transmitir até 80 Mbps sem interferência, trabalha no modo de operação bridge e usa configuração de Ip com mascaramento /29 a AirGridM5 cliente usa a mesma configuração apenas, exceto que trabalha em modo Station WDS. O AP de uma torre pode ser um cartão Mikrotik ou um painel ubiquiti. O cartão Mikrotik trabalha como AP bridge. Em uma interface de rede do Mikrotik da estação repetidora é configurado outra subrede, iniciando pelo Ip 192.168.0.9/29, que sai pela AirGrid M5 com Ip 192.168.0.10/29 comunica via wireless com outro NanoBridge/AirGrid e este usa Ip 192.168.0.11/29. Este é conectado através de um cabo de rede ao Mikrotik desta próxima estação, e este usa o Ip 192.168.0.12/29.

Em cada estação repetidora é configurado roteamento estático, pois são poucos endereços para se configurar, além disso, há a vantagem da segurança obtida pela não divulgação de rotas que devem permanecer escondidas e a redução do *overhead* introduzido pela troca de mensagens de roteamento na rede.

No Mikrotik de cada estação é feita a configuração do protocolo de autenticação PPPoE, o Mksolutions manda a informação necessária para o Mikrotik via Radius. Em todas as estações repetidoras a configuração dos equipamentos é semelhante, mudando o endereçamento Ip. Os clientes conectados nas estações repetidoras trabalham em modo bridge e a autenticação é feita via endereço MAC e PPPOE.

.

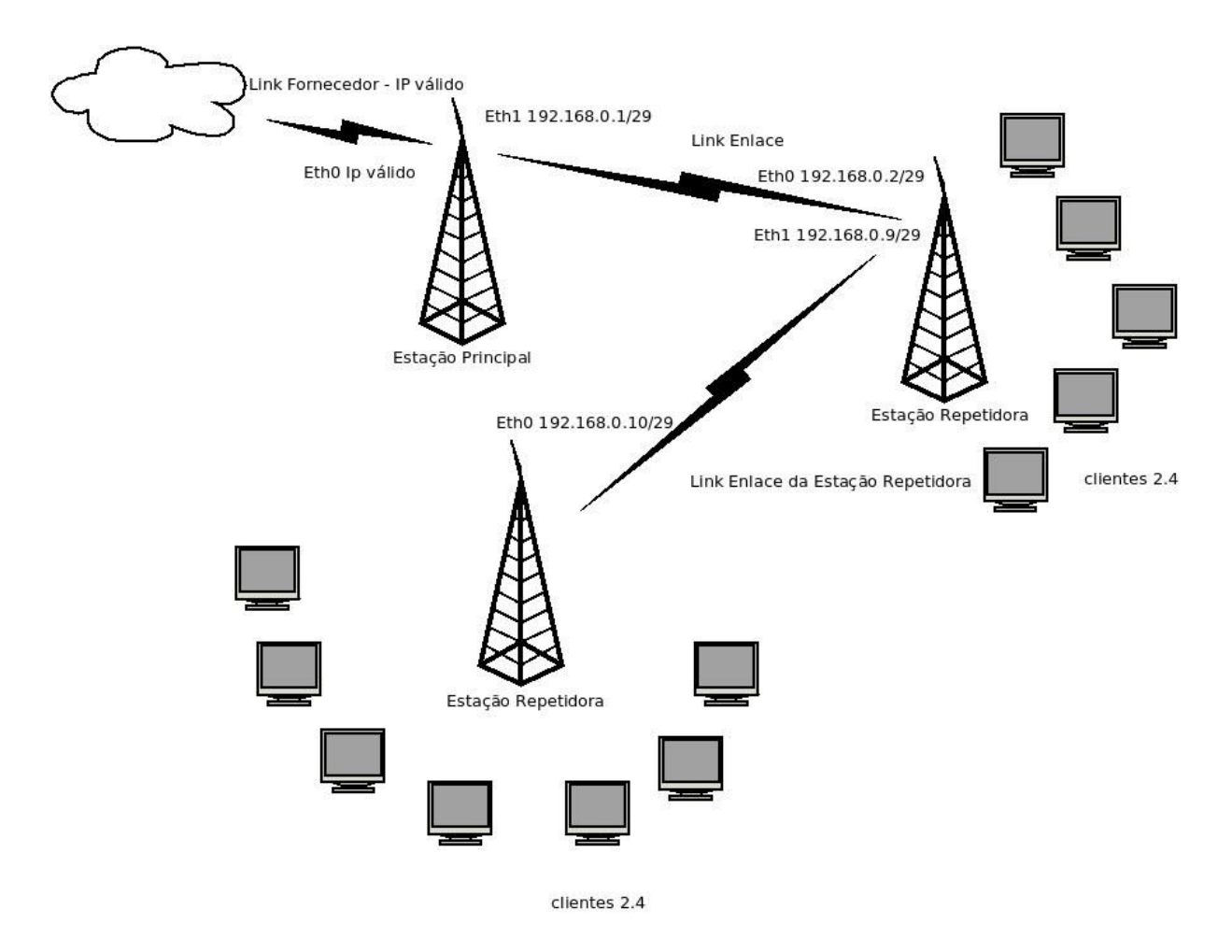

Figura 7 – Diagrama de enlace entre estações e clientes

### 4.6–Gerenciamento

Após a instalação das torres será necessário gerenciar a entrada de novos clientes na empresa e ter uma ferramenta para gerar informações relacionadas à administração destas contas. Neste contexto, a empresa já possui um sistema de informação que é o MKSolutions.

O MKSolutions é um serviço que oferece soluções para o gerenciamento de provedores, utiliza a tecnologia java e oferece módulos para gerenciar todos os setores de um provedor de acesso desde controle de acessos, até o departamento financeiro, ordem de serviços e estoque, bem como incorpora novas tecnologias como o VoIP.

O MKSolutions possuí uma infinidade de recursos, os quais são utilizados pela empresa:

MK Box: Com esse recurso pode se ver quais usuários estão autenticados em cada ponto de acesso, além disso, ele dá uma infinidade de informações como o tempo que cada cliente está conectado, Ip, endereço mac, processamento entre outros.

NF 21: O MKSolutions gera notas fiscais eletrônicas para provedores de acesso, seguindo o convenio 115/03. O processo baseia-se em uma geração, validação e transmissão dos arquivos. A aplicação tem a capacidade de transmitir automaticamente as notas fiscais certificadas para o e-mail dos clientes com o contrato firmado.

Provedor: Onde se gerencia as conexões, tais como ponto de acesso, usuário, senha, controle de acesso, númerosde Ips dos clientes.

MK Monitor: Monitora o status do provedor, como checagem de contratos e planos, valida conexões de demonstração, url de inadimplência entre outros.

Gráficos: Gera gráficos diversos do provedor como fluxo financeiro, bloqueio de conexões, entre outros.

Financeiro: O *MKSolutions* permite a manipulação de arquivos de remessa e retorno de cobranças. Além de poder gerar os boletos de cobrança dentro do provedor, envia as remessas para que o banco os gere e envie ao cliente. O MKSolutions também gera arquivos para débito automático baseados no layout nacional do FEBRABAN.

Ordem de Serviço: Este módulo permite abrir, acompanhar e encerrar ordens de serviço solicitadas pelos clientes.

Estoque: Gerencia o estoque do provedor, como vendas diretas ao consumidor ou produtos de patrimônio do monitor.

Contrato Eletrônico: Este recurso administra contratos eletrônicos dos clientes. O recurso de aceite do contrato pode, a partir de configurações do operador do sistema tornar-se requisito básico para que o cliente navegue pelo provedor.

SAC: O SAC é o Sistema de Atendimento ao Cliente, que possibilita ao cliente diversas funções, entre elas a remissão de duplicatas de cobranças, alteração alguns dados pessoais, modificar sua senha de autenticação, verificar as liquidações das duplicatas pertinentes aos seus contratos, envio de mensagens ao suporte técnico, acesso ao Help Desk, pagamento online de faturas, entre outros. (Figura 8)

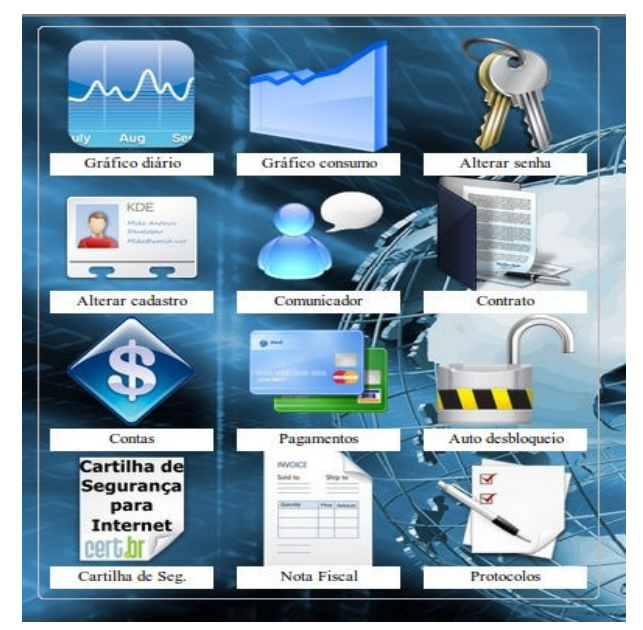

Figura 8 – SAC do provedor

## 4.7 - Monitoramento

Toda rede precisa ser monitorada constantemente, pois a qualquer hora pode existir alguma falha, alguma interrupção de serviços que precisa ser percebido pelo administrador da rede para tomar as devidas providencias.

Existe uma infinidade de softwares capazes de fazer isso, tais como Zabbix, Nagios, Cacti, Dude entre outros. A empresa utiliza o The Dude para monitoramento da rede e dos dispositivos que a compõe.

O The Dude é um sistema de monitoramento de redes, serviços e dispositivos e é mantido pela Mikrotik. Entre os serviços principais fornecidos podemos citar os gráficos, a partir das informações obtidas durante o monitoramento continuo, e a partir daí pode se ter o

controle do que está acontecendo com a rede em tempo real. Ele armazena histórico de eventos de toda a rede, como momentos de quedas de serviços e restabelecimento de serviços.

O The Dude também envia alertas por áudio/vídeo/e-mail, também permite acesso direto aos dispositivos de rede a partir do diagrama da rede, é de fácil instalação, fácil configuração, leitura pratica dos gráficos da rede, porém consome bastante CPU e banda em determinados momentos.

#### 4.7.1 - Instalação do The Dude

O The Dude pode ser instalado em sistemas Windows, Linux, Mac e sistemas Mikrotik,a instalação no Windows é bastante simples, é só fazer o download do aplicativo no site www.mikrotik.com, executar e seguir as instruções do instalador, no Linux e no Mac a instalação ocorre do mesmo jeito, usando o Wine no Linux e o Darwine no Mac.

A instalação do The Dude no Mikrotik é um pouco mais complexa, tem que se fazer o download do pacote especificado para a arquitetura e enviar para o equipamento via FTP (File TransferProtocol) ou através do Winbox a partir do boot. No caso de instalação em routerboard é recomendável utilizar aquelas que possuem a possibilidade de armazenamento adicional.

A configuração do The Dude é muito simples. Quando você o roda a primeira vez ele já conecta com o servidor local e dá a possibilidade de vasculhar a rede que estiver configurada à máquina. Você pode checar isso pelo ícone em forma de raio no canto superior esquerdo. Se quiser conectar em um servidor remoto, é somente alterar o servidor na aba "Server" do meu "Settings". No menu configurações você ainda pode configurar servidores DNS para uso pelo The Dude, servidores de e-mail para as notificações, perfis para acesso de dados via SNMP (Simple Network Management Protocol), o intervalo de prospecção dos serviços, acesso remoto via web, e configurações visuais diversas.

Quando o TheDude inicializa, ele mostra uma janela para começarmos a montar o mapa da rede. Nesta janela existe uma opção de vasculhar a rede, o The Dude detecta os dispositivos da rede e monta o mapa sozinho.

Pode ser feita também a configuração manual dos dispositivos de rede e criar o mapa do layout da rede. (Figura 9).

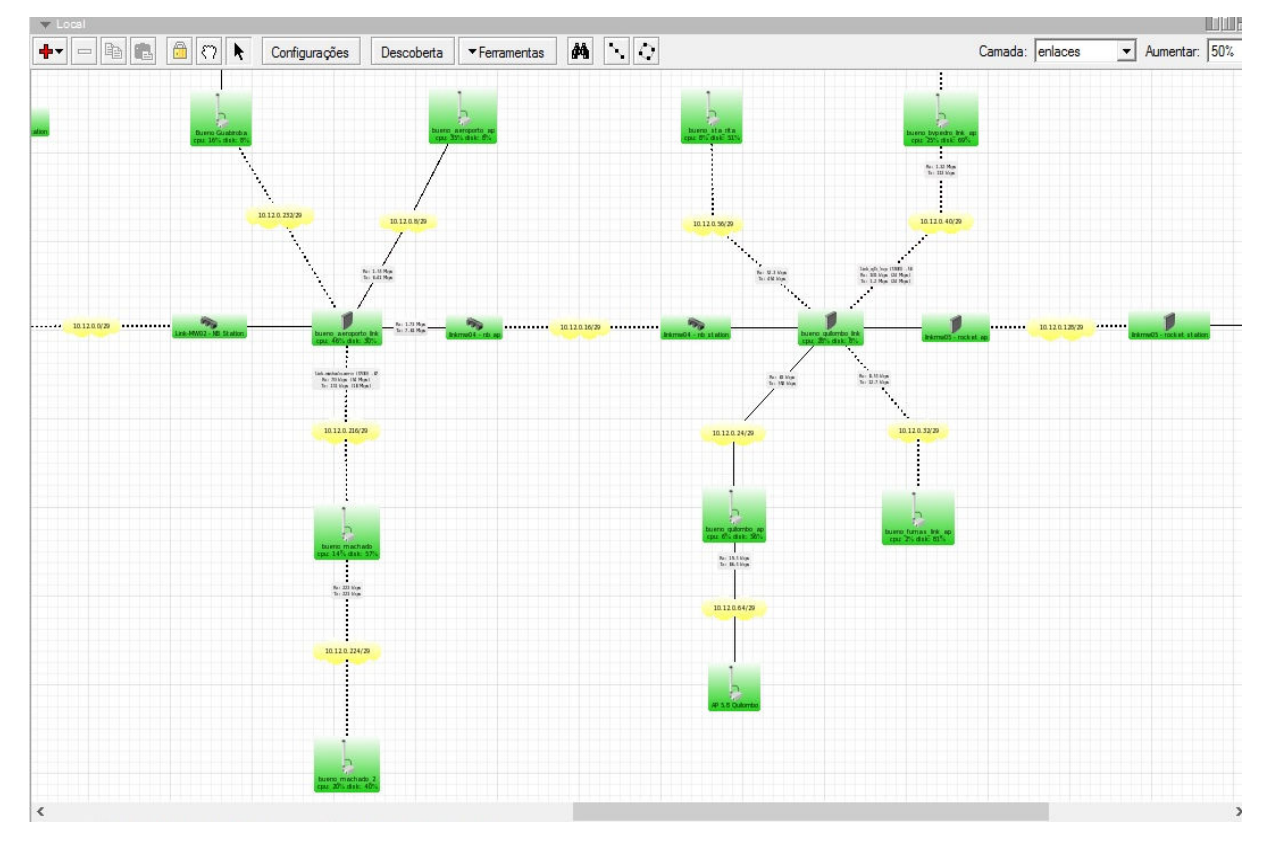

Figura 9–Layout parcial do mapa da rede.

Para criar um dispositivo de rede é só clicar no sinal de '+' na parte superior esquerda do aplicativo e escolher entre configurar um dispositivo, uma rede, outro mapa ligado a este que aparece para você, e o link de acesso, o link muda de cor de acordo com o consumo de banda em relação à capacidade do link.

O The Dude monitora vários tipos de serviços e protocolos, tais como ping, http, ssh, telnet, ftp, dns. Se o dispositivo for uma routerboard o The Dude monitora o uso do cpu e memória.

Para monitorar a energia em uma estação pode se utilizar um rádio wireless ligado diretamente à energia e quando o TheDude notificar que este dispositivo está indisponível é sinal que a energia está com algum problema.

Cada vez que o serviço é interrompido o The Dude envia uma notificação que pode ser alerta sonoro, sms, e-mail e no mapa o ícone do dispositivo em que o serviço foi interrompido fica vermelho.

O The Dude gera gráficos dos históricos dos links que podem ser visualizados por hora, dia, mês, e ano como mostrado na figura 9.1. Isso é importante para saber os horários críticos da rede e tomar providências.

#### Interface <br/> <br/> <br/> <br/><br/><br/>PPDE 2.4> Statistics

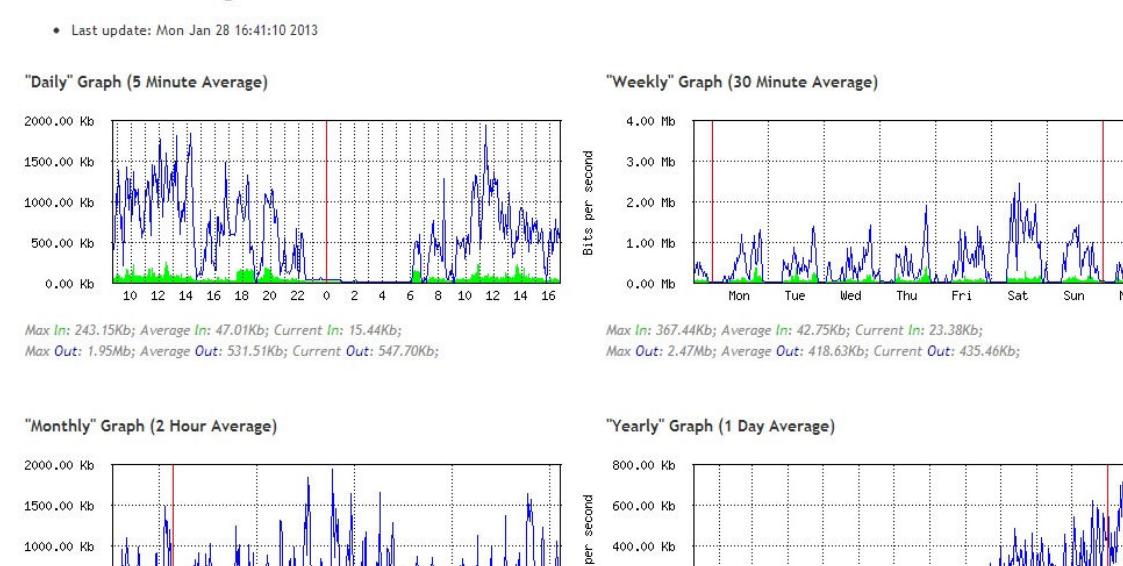

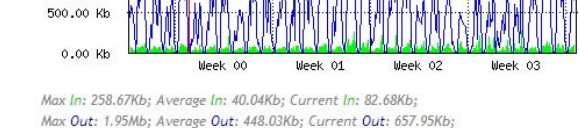

Max In: 79.86Kb; Average In: 29.62Kb; Current In: 39.62Kb; Max Out: 749.25Kb; Average Out: 341.92Kb; Current Out: 437.64Kb;

Jan Feb Mar Apr May Jun Jul Aug Sep Oct Nov Dec

**Lan** 

Figura 9.1 – Gráficos de consumo The Dude.

**Sits** 

200,00 Kb

 $0.00$  Kb

## 5 – RESULTADOS E DISCUSSÕES

Levando em consideração todos os equipamentos utilizados na estação repetidora, foi feito um levantamento de custo conforme a tabela 5, para que uma estação fique em pleno funcionamento, esse levantamento nos mostra a realidade entre o investimento realizado pela empresa bem como os custos de instalação de internet na residência do cliente tabela 6, as despesas mensais geradas pelo provedor com funcionários, combustível e link dedicado, tabela 7 e os lucros obtidos mensalmente pelos clientes da zona rural como mostrado na tabela 8.

| Equipamento                                | Valor Unitário | Quantidade               | <b>Valor Total</b> |
|--------------------------------------------|----------------|--------------------------|--------------------|
| Torre tubo 4" galvanizado                  | R\$ 1000,00    | $\mathbf{1}$             | R\$ 1000,00        |
| Suporte para painel solar                  |                | $\mathbf{1}$             |                    |
| Caixa metálica com cadeado                 |                | $\mathbf{1}$             |                    |
| Haste para astirantes                      |                | $\overline{3}$           |                    |
| Cabos de aço espessura 1/4                 |                | 25 metros                |                    |
| <b>Esticadores</b>                         |                | 3                        |                    |
| Routerboard 433 AH com Mikrotik level 5    | R\$ 520,00     | $\mathbf{1}$             | R\$ 520,00         |
| Antena de Grade 2.4 GHz 23 Dbm             |                | $\overline{2}$           | reutilizado        |
| CartõesMikrotik R52H                       | R\$ 156,00     | $\overline{2}$           | R\$ 312,00         |
| AntenaAirGrid 23 dbi                       | R\$ 198,00     | $\overline{2}$           | R\$ 396,00         |
| Cabo coaxial rgc213                        | R\$ 3,40 p/m   | 7 metros                 | R\$ 23,80          |
| Conector macho para cabo coaxial rgc-213   | R\$ 6,80       | $\overline{\mathcal{L}}$ | R\$ 27,20          |
| Pigtail UFL para cartões                   | R\$ 13,00      | $\overline{2}$           | R\$ 26,00          |
| Cabo STP cat5e                             | R\$ 1,80 p/m   | 4 metros                 | R\$ 7,20           |
| Conector rj45 blindado                     | R\$ 1,00       | $\overline{4}$           | R\$ 4,00           |
| Painel solar Kyocera                       | R\$ 1350,00    | $\mathbf{1}$             | R\$ 1350,00        |
| Bateria estacionária                       | R\$ 200,00     | $\overline{2}$           | R\$400,00          |
| Controlador de carga 12/24 v de 12 amperes | R\$400,00      | $\mathbf{1}$             | R\$400,00          |
| Fio flexível 1,5 mm                        | R\$ 1,20 p/m   | 4 metros                 | R\$4,80            |
| Terminais plugs para fio                   | R\$ 0,25       | $\overline{4}$           | R\$ 1,00           |
| Plugs p4                                   | R\$ 0,50       | $\overline{2}$           | R\$ 1,00           |
| <b>Fonte POE</b>                           | R\$ 20,00      | $\overline{2}$           | R\$40,00           |
| <b>Fita Isolante</b>                       | R\$ 5,00       | $\mathbf{1}$             | R\$ 5,00           |
| Fita de auto-fusão                         |                | $\mathbf{1}$             |                    |
| <b>Silicone</b>                            |                | $\mathbf{1}$             |                    |
| <b>VALOR TOTAL</b>                         | R\$ 4518,00    |                          |                    |

Tabela 5 - Levantamento de Equipamentos e Custos da Repetidora

Fonte: Dados da Pesquisa

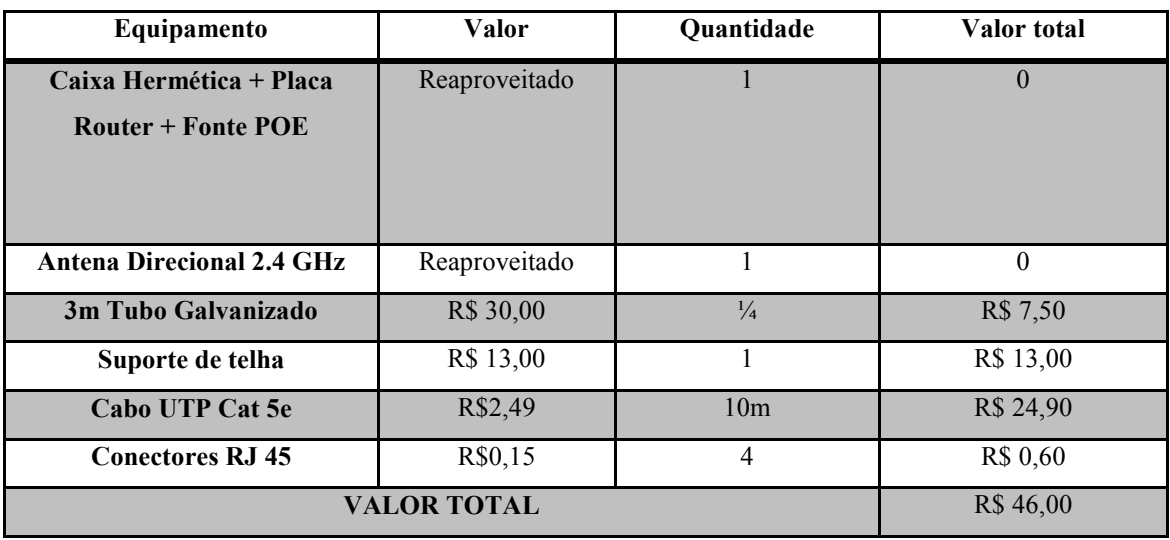

Tabela 6 - Levantamento de equipamentos e custos de clientes

Fonte: Dados da Pesquisa

# Tabela 7- Despesa Total do Provedor para uma Estação em Funcionamento

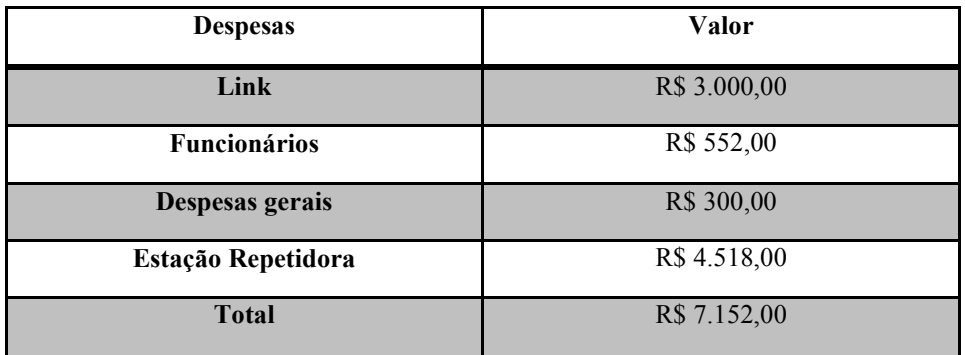

Fonte: Dados da Pesquisa

Tabela8 - Planos de acesso, quantidade de clientes e rendimento mensal

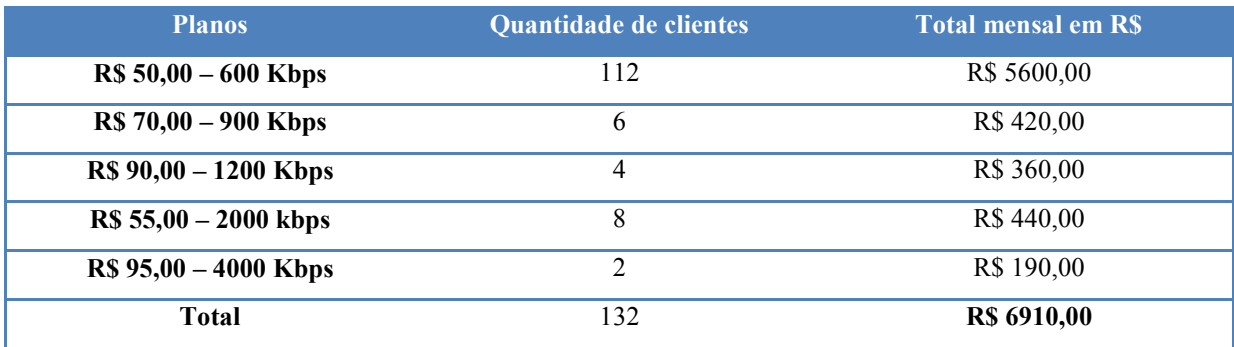

Fonte: Dados da Pesquisa

A empresa possui hoje 10 estações repetidoras atendendo a 132 clientes da zona rural, o que equivale a 16,18% do total dos clientes do provedor. A ultima estação foi instalada em abril de 2013 e já esta em pleno funcionamento.

Um ponto que deve ser abordado é que a empresa esta se esforçando para migrar todas as estações para a alimentação solar já que hoje apenas 4 estações estão com esse tipo de alimentação. A justificativa é que a depreciação dos equipamentos com a energia solar é menor devido ao equipamento sempre trabalhar na voltagem correta e não sofrer com oscilação da rede elétrica, e o risco de acidentes e queima de equipamentos com descargas elétricas mesmo quando utilizando aterramento e protetores de surto caiu para zero.

Destas estações apenas duas disponibiliza planos urbanos, no bairro Furnas onde dois clientes são atendidos utilizando taxas de 4000 Kbps, é cobrada uma taxa de instalação dos clientes, que por serem empresas necessitam de uma conexão melhor e com mais velocidade, o outro ponto foi o primeiro a ser instalado, e foram os clientes na época que se mobilizaram pra comprar os equipamentos da estação, assim a empresa como forma de cortesia instalou os serviços na frequência de 5 GHz primeiramente neste bairro.

Com 10 estações em funcionamento são atendidos os seguintes bairros, levando em consideração a visada da estação, já que a empresa Mega Web prioriza a qualidade de serviço, não instalando em clientes sem visada direta ao ponto de transmissão Guabiroba, Boa Vista dos Vicente, Boa Vista dos Barbosa, Boa Vista dos Crispins, Furnas, Nunes, Vargem Grande, Santa Rita, Cajuru, Machado, Cafundó e Malacacheta.

Vale ressaltar também que com o passar do tempo há um aumento na quantidade de clientes desses bairros, já que um dos principais fatores para a não utilização de Internet nesses bairros era a falta de acesso.

O custo de instalação de equipamentos com os clientes também é muito baixo, pois são utilizados equipamentos que foram retirados da zona urbana onde esses equipamentos não suportam mais os planos disponibilizados pelo provedor.

Analisando as tabelas verifica-se que para se instalar as 10 estações, seria necessário um investimento de R\$ 71.520,00, levando em consideração as despesas mensais do provedor. Com o lucro mensal do provedor girando em torno de R\$ 6.910,00 mensais, chegase a conclusão que as estações começaram a render lucros ao provedor a partir do 11º mês.

## 6 - CONCLUSÃO

 A tecnologia Wireless tem provado que é a melhor escolha para o compartilhamento de Internet na zona rural devido ao seu baixo custo em comparação com Internet via satélite.

 Cada comunidade tem suas próprias características e uma análise deve ser feita na localidade do projeto para determinar qual o modelo mais apropriado. Esta análise deve considerar vários pontos chave no ambiente local, incluindo a demanda da comunidade, competidores, custos e recursos econômicos. A tecnologia Wireless consegue uma boa cobertura de área atendendo os pré-requisitos tais como largura de banda e facilidade de implementação.

 Há ainda o beneficio social de interação tecnológica à comunidade e ao provedor, já que escolas, e pequenas empresas conseguem obter acesso a rede mundial de computadores.

 Levando em consideração a mensalidade dos clientes e o custo de implantação das portadoras chega-se a conclusão de que é altamente viável a instalação nessas áreas, são bairros onde não possui concorrência, e ainda se torna um meio de a empresa permanecer no mercado já que a cada dia novas tecnologias estão sendo implantadas pelos grandes provedores.

# 7 - REFERENCIAS BIBLIOGRÁFICAS

1. CABRAL, T. E. Provedor completo com Mikrotik – Tudo o que você precisa. E-book. 2007. Disponível em:

<http://www.mk-auth.com.br/arquivos/montar\_provedor.pdf> Acesso em:12 abr.2013

# 2. CORDEIRO, L. A. PROVEDORES DE ACESSO À INTERNET SEM FIO USANDO AS SUBFAIXAS EM TORNO DE 2,4 GHZ E 5,7 GHZ: ASPECTOS REGULATÓRIOS, TÉCNICOS, CRIPTOGRÁFICOS E DE SEGURANÇA . 2009. 106f. Monografia (Especialização em Criptografia e Segurança em Redes) - Universidade Federal Fluminense/Centro de Estudos de Pessoal – Exército Brasileiro, Recife, 2009.

3. COSTA, J. Wireless – Redes sem fio. Disponível em: <http://www.jeffersoncosta.com.br/wireless.pdf> Acesso em: 12 abr. 2013

4. DANTAS,Mario. Tecnologia de Redes de Comunicação e Computadores. Rio de Janeiro: Axcel Books, 2002.

5. Dobkin, D. M. RF Engineering for Wireless Networks: Hardware, Antennas, and Propagation. Burlington: Elsevier. 2005.

6. FARIAS, P. C. B. Treinamento Profissional em Redes Wireless: Tudo o que você precisa saber sobre esta poderosa tecnologia! São Paulo: Digerati Books, 2006.

7. KUROSE, J. F.; ROSS, K. W. Redes de Computadores e a Internet -Uma Abordagem Top-Down.3 Ed. São Paulo, Pearson. 2006. 634p.

8. Megrich, A. Televisão Digital: Princípios e Técnicas. 1. Ed. São Paulo: Érica, 2009. 336  $p$ .

9. MENDES, C. C. S. Gerenciamento de Recursos em Redes Sem Fio IEEE802.11. 2008. 92f. Dissertação(Mestrado em Engenharia Elétrica e Informática Industrial) - Departamento de Pesquisa e Pós-Graduação, Universidade Tecnológica Federal do Paraná, Curitiba, 2008.

10. O que diz a regulamentação do setor de telecomunicações. Disponivel em: <http://www.guiadascidadesdigitais.com.br/site/pagina/o-que-diz-a-regulamentao-do-setorde-telecomunicaes> Acesso em: 12 abr. 2013

11. Redes Wi-Fi - Breve Histórico. Disponível em:

<http://www.teleco.com.br/tutoriais/tutorialwifiiee/pagina\_3.asp> Acesso em: 24 abr. 2013

12. Redes Wireless. Disponível em:

<http://www.juliobattisti.com.br/tutoriais/paulocfarias/redeswireless006.asp> Acesso em: 24 abr. 2013

13. RUFINO, N.M.O. Segurança em Redes Sem Fio – Aprenda a proteger suas informações em ambientes Wi-Fi e Bluetooth. 3. Ed. São Paulo: Novatec, 2011, 31p.

14. SILVA, M.W.R. ALOCAÇÃO DE CANAL EM REDES SEM FIO IEEE 802.11 INDEPENDENTES. 2006. 71f. Dissertação (Mestrado em Redes Sem Fio)- Universidade Federal do Rio de Janeiro, Rio de Janeiro,2006.

15. SILVA. R. L. Manual tecnologia Wireless. 2008. MEC/SEED/DITEC/CETE. 8p.

16. TANENBAUM, A. S. Redes de Computadores. 4. Ed. São Paulo: Campus Editora, 2003. 968 p.

17. TIC DOMICÍLIOS e USUÁRIOS 2011 - TOTAL BRASIL. Disponivel em: <http://www.nic.br acessado em 03/04/12> Acesso em: 03/04/13

18. (UFF), I. C. U. F. F.; TELECOMUNICAÇÕES, E. L. P. M. V. A. D. E. Cartilha projeto UCA: Projetos redes sem fio. Escola Superior de Redes RNP, Universidade Federal Fluminese, n.6, p.1-17, 2010.